## Lehrstuhl für Umformtechnik

Department Product Engineering Montanuniversität Leoben

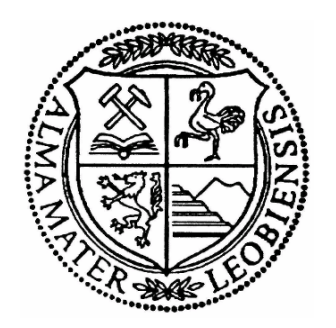

# **MASTERARBEIT**

# **EINSATZ DER ADDITIVEN FERTIGUNG BEIM DESIGN BIONISCHER STRUKTUREN FÜR DEN LEICHTBAU**

Alexander Aigner

Montanmaschinenbau

Leoben, Jänner 2016

## **Eidesstattliche Erklärung**

Ich erkläre an Eides statt, dass ich diese Arbeit selbstständig verfasst, andere als die angegebenen Quellen und Hilfsmittel nicht benutzt und mich auch sonst keiner unerlaubten Hilfsmittel bedient habe.

Leoben, 31. Jänner 2016 Ort, Datum Alexander Aigner

### **Danksagung**

Herrn Prof. Dipl.-Ing. Dr.mont. Bruno Buchmayr, dem Leiter des Lehrstuhls, gilt mein besonderer Dank für die Betrauung mit dieser Arbeit und die Betreuung derselben.

Des Weiteren gilt mein großer Dank Herrn Dipl.-Ing. Alexander Walzl der mich immer in allen meinen Anliegen unterstützt und mich während der gesamten Arbeit bestens betreut hat.

Ein besonderes Dankeschön gilt meinen Eltern die nicht nur während der Erstellung dieser Arbeit, sondern bereits mein ganzes Studium und darüber hinaus wachend, mahnend und unterstützend hinter- und zu mir gestanden sind.

Frau Helena Aigner, meiner kleinen Schwester, gebührt ebenso Dank für ihre zumeist guten und immer willkommenen Ratschläge und die Freundschaft die sie mir seit Jahrzehnten über das Familienleben hinaus angedeihen lässt.

Abschließend gilt mein Dank meiner Freundin Tabea, die mich jederzeit in meinen Bestrebungen unterstützt hat und stets für mich da ist.

### **Kurzfassung**

Zentrales Thema dieser Arbeit ist es, den Leichtbau mit der Bionik zu verbinden. Dies soll unter Berücksichtigung einer neuen Fertigungstechnologie, dem Selektivem-Laser-Schmelzen, erfolgen. Das Selective-Laser-Schmelzen, oder kurz 3D-Drucken, birgt rießiges Potential in sich, um Leichtbau zu ermöglichen. Da dieser immer wichtiger wird und einen wesentlich größeren Stellenwert in der Technik hat als noch vor wenigen Jahren, ergeben sich auch für die additive Fertigung immer mehr Möglichkeiten und Forschungsfelder, um im Optimalfall in der Serienfertigung vieler Unternehmen Einzug zu halten.

Zu Beginn stellt sich die Frage nach den unterschiedlichen Leichtbaustrategien und nach der Auswahl möglicher Geometrien. Da ein mögliches Einsatzgebiet der Automobilbau ist, wurde beschlossen, optimale Geometrien hinsichtlich ihrer Biege- und Torsionssteifigkeit sowie Widerstandsfähigkeit zu entwickeln. Als Vorlage beziehungsweise Inspiration dient dafür der Bambus, welcher auf Grund seiner positive Eigenschaften nachgebildet werden soll. Dem liegt die Annahme zu Grunde, dass sich die dünne, filigrane Innenstruktur dieses Grases gegenseitige Stützwirkung gibt und das Materialverhalten unter Belastung verbessert. Nach erfolgreicher Probenfertigung werden diese mechanisch geprüft und ausgewertet. Die mechanischen Eigenschaften der Versuchskörper sollen dann noch mit den geometrischen verknüpft werden. Um das Ergebnis abzurunden, wird noch eine Finite Elemete Simulation mit Abaqus durchgeführt.

### **Abstract**

The topic of this thesis is to connect lightweight design with bionics. A further condition is to use a new manufacturing technique, the selective-laser-melting. Selective-laser-melting, also referred to as 3D-printing, has a huge potential to enable lightweight design. The importance and significance of lightweight construction has grown bigger and bigger over the past few years. Therefore there are more opportunities for research and development in 3D-printing as well.

A possible field of application is the automotive sector. At the beginning of the development process stands the question for the best lightweight strategy for future designs. Geometries should be optimized regarding to their bending- and torsional stiffness. Bamboo is a very light but strong and stiff construction material, which makes it a perfect model. An assumption is that the filigree inner structure of this grass helps to improve its mechanical properties under load.

After the successful fabrication of several specimens, they should be tested and evaluated by typical testing methods like tensile test or torsion test. The next step is the comparison of the geometrical and mechanical properties. Finally there will be a finite element simulation to compare the results.

## **Inhaltsverzeichnis**

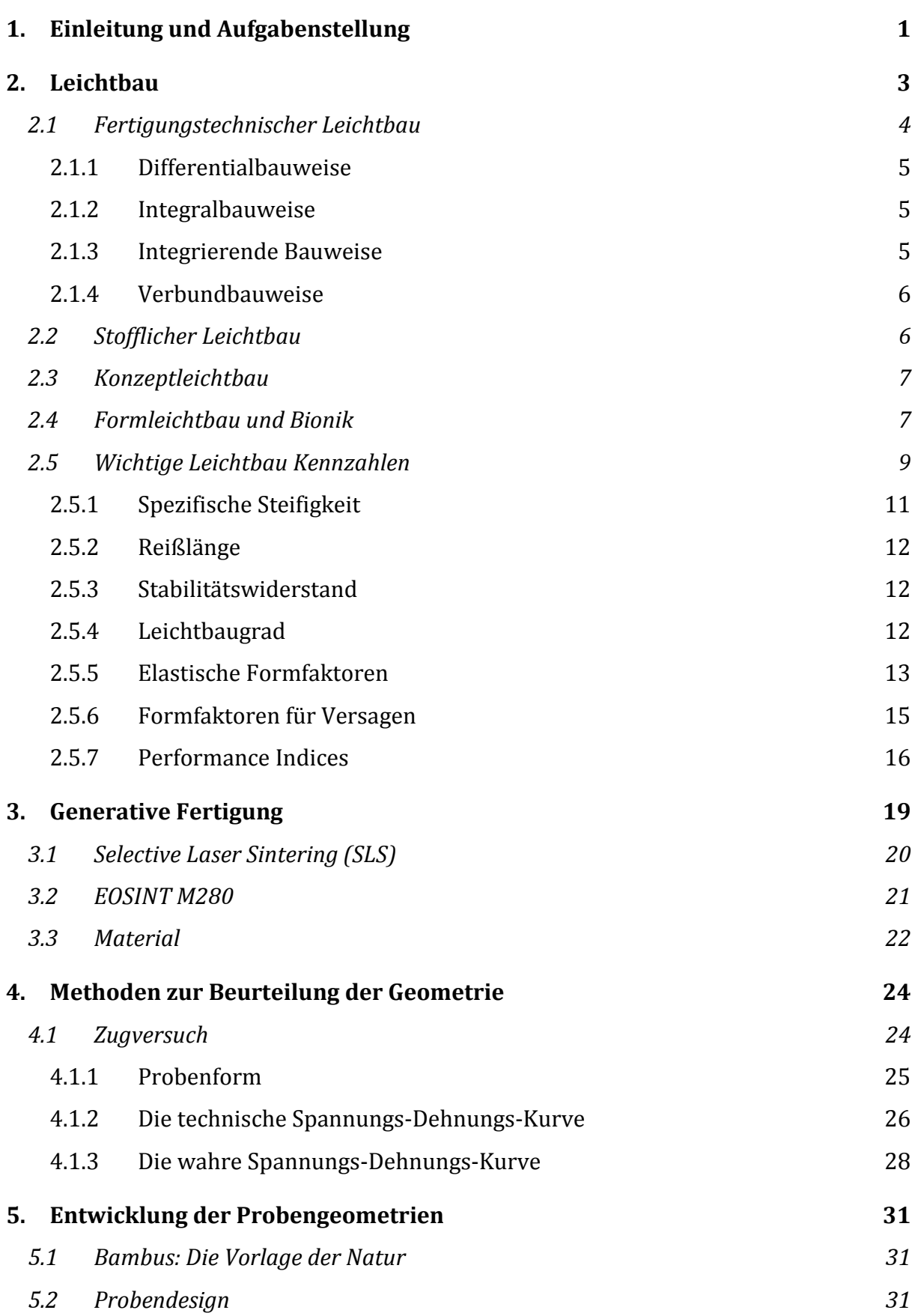

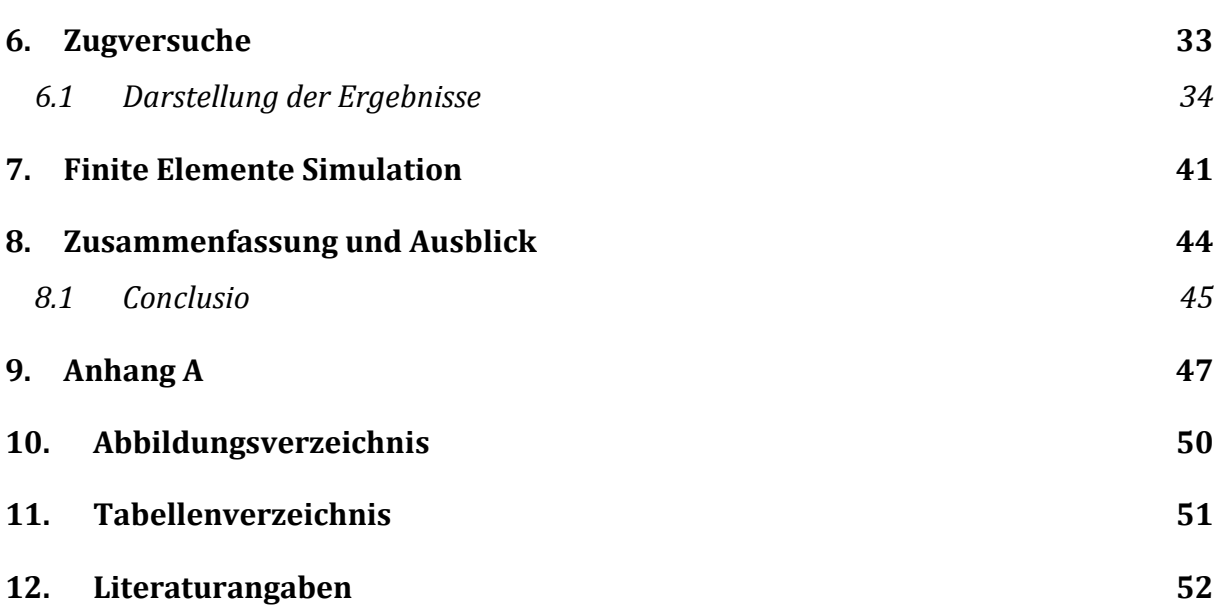

## **1. Einleitung und Aufgabenstellung**

Wir befinden uns in einer Zeit des Umbruchs. Während vergangene Generationen mit den Folgen von Kriegen, Wirtschaftskrisen und Massenarbeitslosigkeiten zu kämpfen hatten (teilweise auch noch unsere Generation), beschäftigen wir uns heutzutage immer mehr mit den Folgen der Industrialisierung und Globalisierung. Treibhauseffekt, CO<sub>2</sub>-Ausstoß, globale Erwärmung und Smog sind die Schlagworte, denen in der Berichterstattung der Medien immer mehr Platz eingeräumt wird. Diesen Problemen entgegenzusteuern ist ein schwieriges Unterfangen. Der Güter- und Personenverkehr hat in den letzten Dekaden dramatisch zugenommen. Individualreisen rund um den Globus sind in industrialisierten Ländern nicht mehr der Oberschicht vorbehalten, sondern für den Großteil der Bevölkerung erschwinglich geworden. Hinzu kommt, dass in Wachstumsgiganten wie China und Indien gerade einmal ein Prozent der Bevölkerung über individuelle Mobilität verfügt. Diese Länder sind aber jetzt schon für fast ein Drittel der weltweiten CO2-Emission verantwortlich. Und die Tendenz ist stark steigend. Wie kann dieser Entwicklung also Rechnung getragen werden?

Aus technischer Sicht war es in der Automobilindustrie vor einem Jahrzehnt noch Ziel, immer größere und stärkere Motoren zu entwickeln. Dies hat sich jedoch grundlegend geändert. Der Fokus liegt mittlerweile darin, PKWs so effizient wie möglich zu machen. Der Anteil fossiler Brennstoffe im Alltag soll zunehmend reduziert werden. Um dies zu erreichen, sind große Anstrengungen notwendig. Der Leichtbau ist ein Gebiet der Technik, welches für ein solches Vorhaben unerlässlich ist. Die Faustformel besagt, dass pro hundert Kilogramm reduziertem Fahrzeuggewicht bis zu einem halben Liter fossiler Treibstoff eingespart werden kann. Bei Autos mit elektrischem Antrieb ist die Notwendigkeit des Leichtbaus ungleich größer. Der große Nachteil der E-Mobilität liegt in der geringen Reichweite, die nur durch Mitführen schwerer Batterien mit verhältnismäßig geringer Energiedichte gesteigert werden kann. Um diesen Gewichtsnachteil auszugleichen, müssen neue und immer bessere Konzepte entwickelt werden. Eine drastische Neuerung der letzten Jahre ist der Serieneinsatz von kohlefaserverstärkten Kunststoffen (kurz CFK). Diese Technik ist schon seit langem im Motorund Segelsport im Einsatz. Serientauglichkeit hat sie jedoch erst seit kurzem erlangt. Um den Leichtbau voranzutreiben, sind auch neue Technologien notwendig, die alte ersetzen oder ergänzen. Eine solche Technologie, die es jedoch noch nicht zur Serienreife geschafft hat, ist das Verfahren der generativen Fertigung oder Additive Manufacturing. Einfach ausgedrückt wird es auch 3D-Druck genannt. Dieses Verfahren, das eigentlich schon seit den späten 80-er-Jahren bekannt ist, erlebt gerade seine Renaissance. Das Potential dieser Technologie ist enorm. Mittels generativer Fertigung steht dem Ingenieur ein Fertigungsverfahren zur Verfügung, welches ihm nahezu uneingeschränkte Gestaltungsfreiheit erlaubt. Gebremst wird diese Technologie durch hohe Kosten sowohl bei Werkzeug und Material, als auch in der Produktion. Dennoch beschäftigen sich viele universitäre Einrichtungen, Automobil- und Flugzeughersteller, aber auch Firmen anderer Branchen mit dieser Technik, um sie für sich nutzbar zu machen und immer mehr Anwendungsgebiete zu erschließen.

Mit dem Erwerb einer Laserschmelzanlage für das Umformtechnik-Institut der Montanuniversität Leoben hat sich auch hier eine Möglichkeit ergeben, Forschung in verschiedensten Richtungen zu betreiben. Ein Teil dieser Forschung, welcher sich mit der Formgebung komplexer Geometrien beschäftigt, wird in diese Arbeit dargestellt. Mit Hilfe der Bionik sollen neue Möglichkeiten für die generative Fertigung erschlossen und mögliche Einsatzgebiete benannt werden. Des Weiteren soll der Boden bereitet werden, um zukünftigen Themen eine breitere Basis geben zu können.

## **2. Leichtbau**

Leichtbau ist eine Konstruktionsphilosophie, welche je nach Verwendungszweck eine immer wichtigere Bedeutung erlangt. Die Motivation liegt darin, durch Einsparung von Werkstoffen die Kosten sowohl in der Herstellung als auch während der Montage und Nutzung eines Produktes zu senken. Leichtbau kann hier auf verschiedene Arten unterteilt und betrieben werden.

- Fertigungstechnischer Leichtbau
- Stofflicher Leichtbau
- Konzeptleichtbau
- Formleichtbau

Des Weiteren kann man bei der Herstellung eines Produktes drei Bereiche unterscheiden: den Schwerbau, den optimalen Leichtbau und den extremen Leichtbau.

Schwerbau wird bei eher simpleren Anwendungen betrieben, bei denen Gewicht eine untergeordnete Rolle spielt. Dieser findet vor allem in der Architektur, beim Hoch- und Tiefbau, Anwendung, da dort Rohstoffe sehr günstig und die Anforderungen nicht sehr hoch sind. Zudem gibt es Anwendungen, bei denen eine größere Masse von Vorteil ist: bei Gegengewichten oder Energiespeichern wie beispielsweise dem Schwungrad.

Optimaler Leichtbau wird vor allem in der Automobilindustrie angestrebt. Hier sind die Kosten für Material, Entwicklung, Fertigung und Betrieb eines Produktes in einem Verhältnis, welches kostengünstigste Produktion ermöglicht. Die akzeptierten Mehrkosten, die für ein Kilogramm an eingesparter Masse entstehen dürfen, sollten  $10 \in \text{nicht}$  übersteigen.

Extremer Leichtbau bewährt sich vor allem in jenen Bereichen Anwendung, bei denen jedes zusätzliche Kilogramm zu hohen Kostensteigerungen, vor allem im Betrieb eines Produktes, führt. Dies ist vor allem in der Luft- und Raumfahrt aber auch im Hochleistungssport der Fall. In diesen Bereichen können die Kostenreduktionen zwischen 1.000 € und 10.000 € pro eingespartem Kilo liegen. In **[Abbildung 2.1](#page-10-0)** sind die Kosten für Leichtbau gegenüber dem Leichtbaugrad abgebildet. [1, 2]

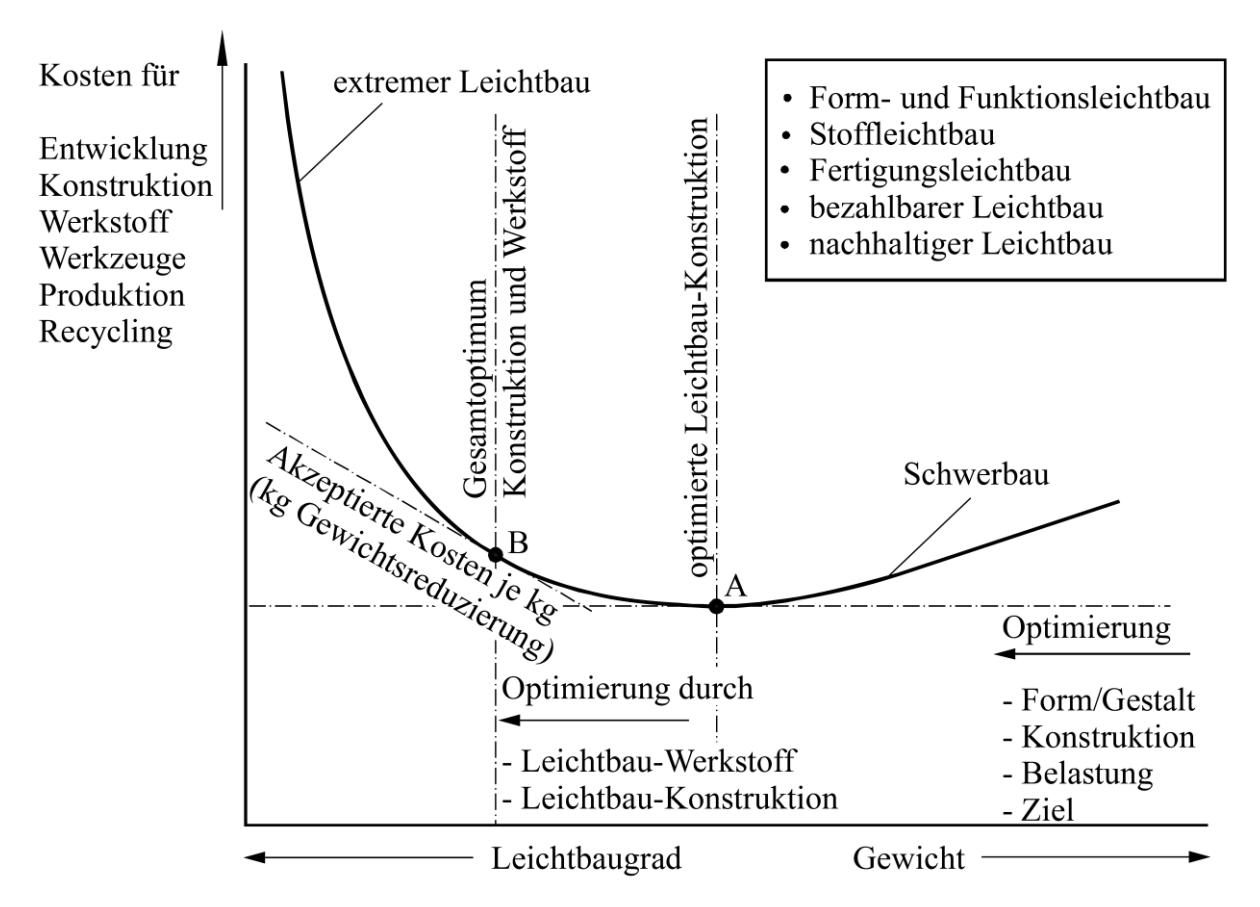

**Abbildung 2.1:** Kosten in Abhängigkeit vom Leichtbaugrad [1]

## <span id="page-10-0"></span>**2.1 Fertigungstechnischer Leichtbau**

Einer der ersten Schritte bei der Entwicklung einer Leichtbaukonstruktion ist die Auswahl einer geeigneten Bauform. Diese hängt sehr stark von verschiedenen Faktoren ab:

- Losgröße
- Fertigungskosten
- Materialkosten
- Möglichkeit der Fertigung
- Sicherheits- und Reparaturanforderungen
- Rezyklierbarkeit
- uvm.

Ein Beispiel wäre hier der Karosseriebau. Bei der Prototypenfertigung, in geringer Stückzahl, hat man mit der Differentialbauweise einen wesentlichen Kostenvorteil in der Fertigung aufgrund wesentlich geringerer Werkzeugkosten. Bei Großserien hingegen rechtfertigen sich höhere Werkzeugkosten durch geringere Taktzeiten und das Wegfallen von Arbeitsschritten bei der Integralbauweise. Des Weiteren kann durch das Wegfallen von Verbindungselementen wie Schrauben oder Nieten wieder Gewicht eingespart werden. [1, 2]

### **2.1.1 Differentialbauweise**

Diese Aufbautechnik zählt zu den klassischen Verfahren im Strukturleichtbau. Hier werden vorwiegend Blechteile additiv mit Hilfe von Schrauben, Nieten, Schweißnähten und anderen Verbindungselementen zusammengefügt. Das zusätzlich notwendige Verbindungsgewicht steht hier dem Leichtbau natürlich entgegen. Trotzdem hat dieses Verfahren Vorteile, unter anderem wegen der Möglichkeit, einfach unterschiedliche Werkstoffe zu kombinieren. Auch der Austausch diverser Teile ist im Reparaturfall und beim Rezyklieren der einzelnen Komponenten wesentlich einfacher als bei anderen Methoden. Die guten "fail-safe" Eigenschaften durch Löcher und Querschnittsänderungen, welche als Rissbremsen wirken, sind ebenfalls hervorzuheben. Probleme können jedoch durch Korrosion und Kerbwirkung diverser Komponenten entstehen. [1, 2]

### **2.1.2 Integralbauweise**

Bei dieser Bauform wird versucht, möglichst viele Einzelkomponenten zu einem einzigen Stück zu vereinen. Erreicht wird dies dadurch, dass sogar funktionsbildende Elemente durch Fertigungsschritte in das Bauteil integriert werden. Mit Hilfe von "Tailored Blanks" wird erreicht, dass verschiedene Bereiche unterschiedliche Stabilitätseigenschaften aufweisen, um Material nur an den für die stabilitäts- und sicherheitsrelevanten Stellen vorzusehen. Mit Hilfe dieser Methoden wird erreicht, dass Bauteile bei gleicher Funktionalität sowohl leichter werden als auch mit weniger Komponenten gefertigt werden können. Nachteile der Integralbauweise sind die Einschränkungen bei der Kombination unterschiedlicher Werkstoffe, schlechtes Schädigungs- und Reparaturverhalten sowie die oftmals höheren Werkzeugkosten. [1, 2]

### **2.1.3 Integrierende Bauweise**

Aufgrund der Notwendigkeit, Teile reparieren zu können und um ein gutes Schädigungsverhalten zu erreichen, ist es erforderlich, die Integration auf ein sinnvolles Maß zu beschränken. Durch lokalen Einsatz und Kombination der Integral- mit der Differentialbauweise können die jeweils positiven Eigenschaften optimal ausgenutzt werden. Verschleiß und Korrosion sowie schlechtes Schädigungsverhalten werden hierdurch eingedämmt. [1, 2]

### **2.1.4 Verbundbauweise**

Ein Beispiel für hoch integrative Bauweisen ist die Faserverbundkonstruktion. Diese Bauweise ist in der Realität oft nur schwer zu realisieren und oftmals mit hohen Kosten verbunden. Im Fahrzeugbau stellen komplexe Geometrien im Bereich der Karosserie einen erheblichen Fertigungsaufwand dar. Auch das Fügen mit notwendigerweise metallischen Bauteilen ist mit konventionellen Methoden wie Verschrauben oder Vernieten nicht möglich. Die Probleme liegen vor allem in der Fertigung der Krafteinleitungsstellen. Dennoch werden Faserverbundkonstruktionen vor allem im Flugzeugbau, aber auch immer mehr im Automobilbau eingesetzt. Kombinationen von Aluminiumplatten mit Glasfaserplatten, sogenannte GLAREs, sind in der Flugzeugindustrie Stand der Technik. Auch die Plattierung von Aluminiumträgern mit Stahl führt zu einer Verbesserung der mechanischen Eigenschaften. Hierbei nimmt der Stahl die hohen Schub- und Biegespannungen in der Randfaser des Profils, bei gleichzeitig höherer Steifigkeit, auf. [1, 2]

## **2.2 Stofflicher Leichtbau**

Unter stofflichem Leichtbau versteht man die Verwendung von Werkstoffen mit einem möglichst hohen Verhältnis zwischen Festigkeit (bzw. Steifigkeit) und Gewicht. Die klassischen Leichtbauwerkstoffe sind Aluminium, Titan und Magnesium. Aber auch höchstfeste Stähle, Kunststoffe und Faserverbundwerkstoffe wie GFK und CFK werden für den Leichtbau eingesetzt. All diese Werkstoffe haben Vor- und Nachteile. Bei der Auswahl des Werkstoffes gilt es, eine Vielzahl an Kriterien zu beachten und bei der endgültigen Entscheidung zu berücksichtigen: Grenzwerte für den Elastizitätsmodul und die Dehngrenze, Eignung des gewählten Werkstoffes für ein vorgesehenes Fertigungsverfahren, Korrosionseigenschaften, Materialkosten, Produktionslos, Fügbarkeit, Verfügbarkeit und einige mehr. [1, 2]

### **2.3 Konzeptleichtbau**

Beim Konzeptleichtbau wird darauf geachtet, ein maßgeschneidertes Gesamtkonzept zu erstellen. Dies kann auf unterschiedlichen Wegen erfolgen. Durch Zusammenlegung verschiedener Funktionen in einem Bauteil können andere dafür verkleinert oder gänzlich substituiert werden. Dies kann zum Beispiel durch komplexe Walz- oder Strangpressprofile erfolgen, die mehrere wichtige Eigenschaften erfüllen. Des Weiteren gibt es Strategien im Karosseriebau, die am gesamten Fahrzeug angewandt werden. Das Aluminium-Space-Frame-Konzept (ASF) von Audi wäre ein solches. Hierbei wird die Karosserie als Gitterrahmenkonstruktion hergestellt. Technologien wie das Innenhochdruckumformen unterstützen dieses Konzept. [1 bis 3]

Ein anderes Konzept, welches den Werkstoff Stahl für den Leichtbau in den Vordergrund stellt, ist der Ultra Light Steel Auto Body (ULSAB), der von Thyssen Krupp als Gegenkonzept zum Space-Frame-Konzept von Audi entwickelt wurde. Dabei werden höherfeste Stahlqualitäten wie Bake-Hardening-Bleche mit neuen Fügeverfahren wie dem Laserstrahlschweißen vereint. Insgesamt können mit diesem Konzept 25% Gewicht eingespart werden. [3]

Eine neue Strategie wurde von BMW für die Elektrofahrzeuge i3 und i8 entwickelt. Hier wird das Fahrzeug in ein Life-Modul und ein Drive-Modul aufgeteilt. Das Life-Modul ist die Fahrgastzelle, die zur Gänze aus Carbon in Serienproduktion gefertigt wird. Beim Drive-Modul handelt es sich um den Batterieträger und sämtliche Antriebskomponenten, welche naturgemäß hauptsächlich aus Stahl und Aluminium gefertigt werden. [3, 4]

### **2.4 Formleichtbau und Bionik**

Formleichtbau hat zum Ziel, die Konstruktion hinsichtlich ihrer Gestalt so zu optimieren, dass eine höhere Steifigkeit bei gleichzeitig niedrigerer Masse und niedrigeren Spannungsspitzen erreicht wird. Erzielt wird das dadurch, dass Material an jenen Stellen vorgesehen wird, an denen es benötigt wird. Durch Einbringen von Sicken können Bauteile zusätzlich versteift werden, ohne dabei die Masse zu erhöhen. Schließen offener Profile und Verlegen von Löchern und Bohrungen in die neutrale Faser beziehungsweise in Bereiche mit niedriger Belastung führt ebenfalls zu einer Formverbesserung. [2]

Für den Formleichtbau gibt es auch computerunterstützte Optimierungsverfahren, welche Topologieoptimierung, die Verbesserung der Gestalt unter gegebener mechanischer Last, ermöglichen. Diese haben zum Ziel, durch iteratives Vorgehen immer größeren Bereichen des Bauteils einen modifizierten Elastizitätsmodul Emin zuzuweisen, wobei Emin den Wert von Emax/1000 annimmt. Emax bezieht sich auf den Elastizitätsmodul des verwendeten Werkstoffes. Am Ende des Prozesses werden jene Bereiche dann ausgeblendet, und man erhält ein formoptimiertes Zwischenprodukt, welches aber eine oftmals nur schwer zu fertigende Oberflächenkontur besitzt. Durch händisches Nachbearbeiten der Gestalt gelangt man schließlich zum Endprodukt. In **[Abbildung 2.2](#page-14-0)** ist ein Balken zu sehen, der für eine Punktlast am rechten Rand optimiert wurde. Beim iterativen Vorgehen des FE-Programms sind zuvor Funktionsflächen festgelegt worden, welche für ein Funktionieren des Bauteils unerlässlich sind. [5]

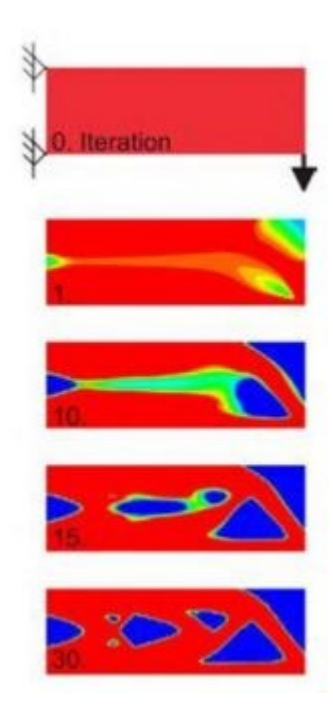

**Abbildung 2.2:** Biegebalken im Zuge einer Topologieoptimierung [5]

<span id="page-14-0"></span>Eine weitere Möglichkeit, ein Bauteil zu verbessern, ist die Übertragung natürlicher Phänomene in die Technik. Die Wissenschaft, die sich mit dieser Herangehensweise beschäftigt, ist die Bionik. Schon im Mittelalter versuchte Leonardo da Vinci anhand des Vogelflugs Flugapparate zu entwerfen. Heutzutage nimmt dieses Gebiet einen nicht unwesentlichen Stellenwert in der Technik ein und gewinnt zusehends an Bedeutung. Ein sehr gutes Beispiel für eine simple bionische Anwendung ist die Ausbildung einer Kerbe. Während diese bei technischen Konstruktionen fast immer mit einer kreisförmigen Kontur ausgeführt wird, zeigt uns ein Baum anhand einer Astgabelung eine spannungsarme, gewichtssparende Alternative. Ein anderes Anwendungsgebiet für die Bionik ist die Aerodynamik. Das Bionic Car von Daimler hat

äußerlich, was das Anströmverhalten der Luft betrifft, eine optimale Form angenommen. Als Vorbild diente hier der Kofferfisch, der, obwohl er etwas behäbig anmutet, pfeilschnell durchs Wasser gleitet. Zusätzlich wurden verschiedene Belastungsfälle durchgerechnet, um eine optimierte Karosseriegestalt zu bekommen. In der **[Abbildung 2.3](#page-15-0) a)** und **b)** sind die genannten Beispiele graphisch veranschaulicht.

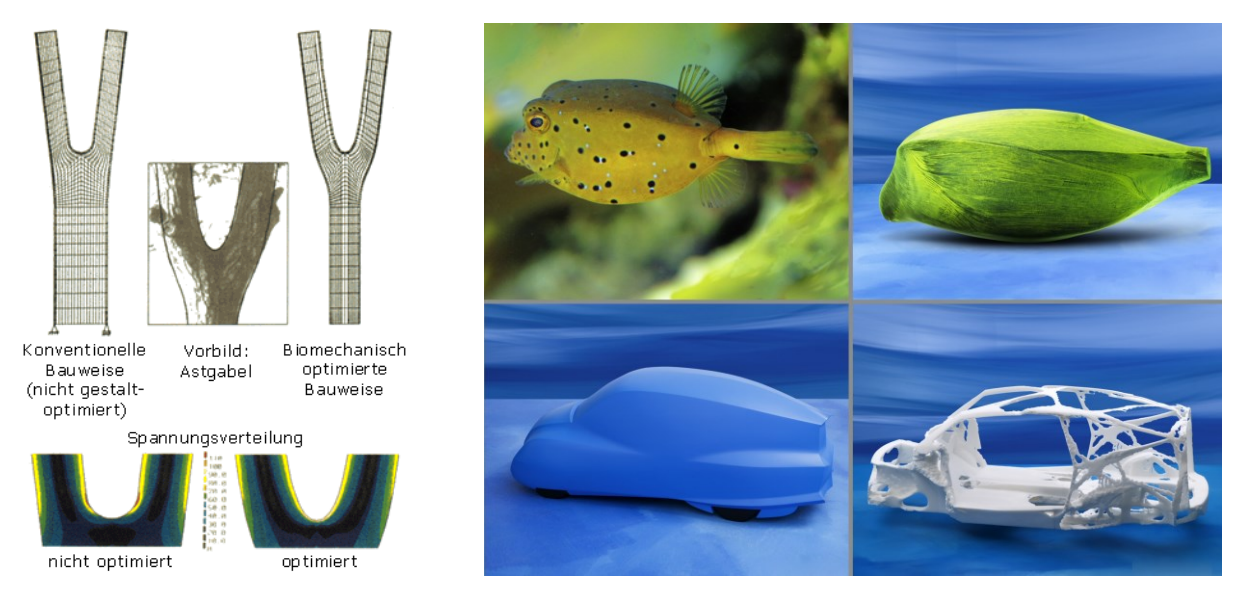

**Abbildung 2.3**: **a)** optimierte Kerbform am Beispiel der Astgabel [6], **b)** Bionic Car [7]

## <span id="page-15-0"></span>**2.5 Wichtige Leichtbau Kennzahlen**

Um für eine Konstruktion einen geeigneten Werkstoff zu finden, ist es notwendig, sich frühzeitig ein Überblick über vorhandene Möglichkeiten zu verschaffen. Da sich Werkstoffeigenschaften stark voneinander unterscheiden, werden oftmals, zur besseren Vergleichbarkeit, bezogene Werkstoffeigenschaften verwendet. Dabei wird eine Kennzahl über einer zweiten aufgetragen. Um zum Beispiel die gewichtsbezogene Steifigkeit zu erhalten, setzt man den Elastizitätsmodul in Relation zur Dichte. Welche Werkstoff- oder bezogenen Werkstoffeigenschaften für ein Bauteil relevant sind, hängt von vielen Faktoren wie der Art der Belastung, den Umgebungsbedingungen, der Bauteilgeometrie und anderen ab. Eine Möglichkeit, den passenden Werkstoff zu finden, ist die Verwendung sogenannter Ashby-Maps. Diese gehen, wie der Name sagt, auf ihren Erfinder Michael F. Ashby zurück. Für deren Erstellung gibt es eigene Programme, in denen man die für das Bauteil relevanten Eigenschaften der x- und y- Achse zuweist. Sämtliche Materialien werden dann in Wolken, je nach Eigenschaft, im Diagramm platziert. Außerdem ist es möglich, Unter- und Obergrenzen für

entsprechende Kennwerte festzulegen oder auch Geraden einzufügen, entlang derer die gesuchte Eigenschaft konstant ist. In **[Abbildung 2.4](#page-16-0)** ist eine Ashby-Map dargestellt, bei der Elastizitätsmodul über Dichte aufgetragen ist. [1, 8]

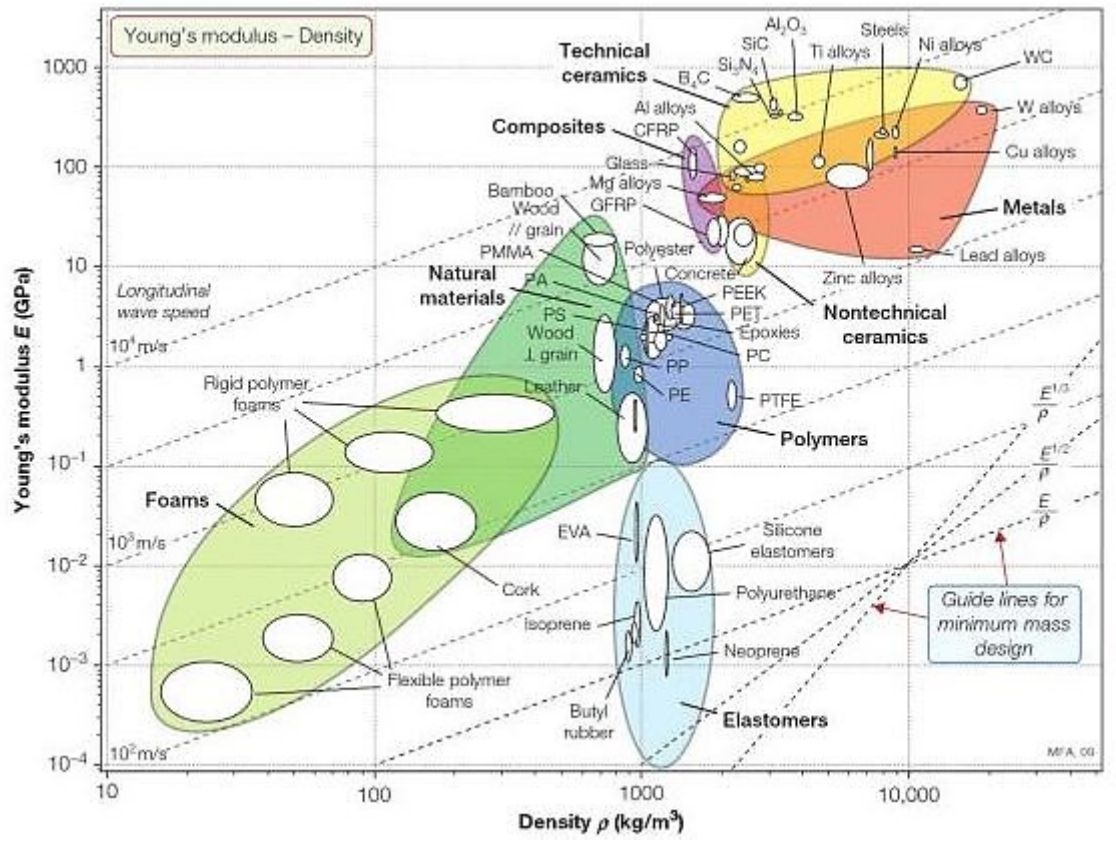

**Abbildung 2.4:** Ashby-Map [8]

<span id="page-16-0"></span>In nachfolgender **[Tabelle 2.1](#page-17-0)** sind noch einige der gängigsten Kennwerte dargestellt. In **[Tabelle](#page-17-1)  [2.2](#page-17-1)** sind die Kennzahlen auf Aluminium normiert worden, um den relativen Unterschied darstellen zu können. Ein Wert größer (kleiner) als 1 bedeutet dabei, dass die jeweilige Eigenschaft besser (schlechter) als Aluminium für die jeweilige Anwendung ist.

| Werkstoff       | $\rho \left[ \frac{\text{kg}}{\text{dm}^3} \right]$ | E [MPa] | $R_m$ [MPa] | $\frac{1}{\rho} \left[ \frac{dm^3}{kg} \right]$ | $\frac{E}{(g \cdot \rho)}$ [km] | $\frac{R_m}{(g \cdot \rho)}$ [km] |
|-----------------|-----------------------------------------------------|---------|-------------|-------------------------------------------------|---------------------------------|-----------------------------------|
| Stahl-Legierung | 7,85                                                | 210.000 | 700         | 0,1274                                          | 2.675,16                        | 8,92                              |
| Al-Legierung    | 2,70                                                | 70.000  | 400         | 0,3700                                          | 2.592,60                        | 14,80                             |
| Mg-Legierung    | 1,74                                                | 45.000  | 300         | 0,5750                                          | 2.586,07                        | 17,24                             |
| Ti-Legierung    | 4,50                                                | 110.000 | 1.000       | 0,222                                           | 2.444,44                        | 22,22                             |
| PA 6 (trocken)  | 1,15                                                | 2.500   | 80          | 0,8690                                          | 217,40                          | 6,96                              |
| GFK-UD (50 %)   | 2,25                                                | 39.000  | 1.150       | 0,4444                                          | 1.766,90                        | 52,10                             |
| CFK-UD (50 %)   | 1,50                                                | 120.000 | 1.700       | 0,6667                                          | 8.155,88                        | 115,53                            |
| AFK-UD (50 %)   | 1,32                                                | 31.000  | 1.250       | 0,7576                                          | 2.393,97                        | 96,53                             |
| Holz            | 0,50                                                | 12.000  | 100         | 2,0000                                          | 2.400,00                        | 20,00                             |
| Beryllium       | 1,85                                                | 245.000 | 400         | 0.54                                            | 13.243,24                       | 21,62                             |
| Lithium         | 0,53                                                | 12.000  | 180         | 1,89                                            | 22.641,51                       | 33,96                             |

<span id="page-17-0"></span>**Tabelle 2.1:** Auswahl wichtiger Werkstoffe und Kennwerte [1]

<span id="page-17-1"></span>**Tabelle 2.2:** Gütekennzahlen verschiedener Werkstoffe in Relation zu Aluminium [1]

| Eigenschaften<br>bezüglich                               | Gütekennzahl                              | HOLZ | Mg-<br>Leg. | Al-<br>Leg.  | Ti-<br>Leg. | <b>STAHL</b> | <b>GFK</b> | <b>CFK</b> | AFK   |
|----------------------------------------------------------|-------------------------------------------|------|-------------|--------------|-------------|--------------|------------|------------|-------|
| stat. Festigkeit<br>- Zug, Druck                         | $[R_m/(g \cdot \rho)]$                    | 1,35 | 1,16        | 1            | 1,50        | 0,60         | 7,65       | 3,45       | 6,39  |
| Längssteifigkeit<br>- Zug, Druck                         | $[E/(g \cdot \rho)]$                      | 0,93 | 1,00        | $\mathbf{1}$ | 0,94        | 1,03         | 0,67       | 3,09       | 0,91  |
| Schubsteifigkeit<br>- Torsion                            | $[G/(g \cdot \rho)]$                      |      | 1,06        | $\mathbf{1}$ | 0,93        | 1,06         | 0,32       | 1,11       | 0,15  |
| Knicksteifigkeit<br>von Stäben                           | $\sqrt{\mathrm{E}}$ / $(g \cdot \rho)$    | 0,96 | 1,00        | 1            | 0,97        | 1,02         | 0,82       | 1,76       | 0,95  |
| Beulsteifigkeit<br>und Biegesteifig-<br>keit von Platten | $\left \sqrt[3]{E}/(g \cdot \rho)\right $ | 0,97 | 1,00        | $\mathbf{1}$ | 0,98        | 1,01         | 0,87       | 1,46       | 0,97  |
| elastisches Ar-<br>beitsaufnahme-<br>vermögen            | $R_{p0,2}^2$<br>E                         | 0,47 | 1,55        | 1            | 4,54        | 2,08         | 9,14       | 2,29       | 19,78 |
| Schlagzähigkeit                                          | [A]                                       | 0,20 | 2,50        | 1            | 1,50        | 2,50         | 0,75       | 0,20       | 0,20  |
| Schwingfestigkeit<br>$R = -1$<br>$N = 10^6$              | $\left[\sigma_{bw}/(g \cdot \rho)\right]$ | 1,20 | 1,20        | 1            | 2,20        | 1,30         | 1,70       | 2,80       | 3,20  |

## **2.5.1 Spezifische Steifigkeit**

Als Maß für eintretende Deformation wird die spezifische Längs- $\frac{E}{E}$  $\frac{E}{g \cdot \rho}$  [km] oder Schubsteifigkeit  $\frac{G}{g \cdot \rho}$  [km] definiert. [1]

#### **2.5.2 Reißlänge**

Zur Beurteilung der Zugbeanspruchung wird die Reißlänge  $\frac{R_m}{g \cdot \rho}$  [km] berechnet. Sie gibt an wie lange ein Faden sein kann, bis er unter seiner eigenen Last reißt. [1]

#### **2.5.3 Stabilitätswiderstand**

Um Stäbe hinsichtlich Ihrer Knickstabilität zu beurteilen, verwendet man  $\frac{\sqrt{E}}{g \cdot \rho}$  [ $\sqrt{s^2 m^3/kg}$ ]. Die Biegesteifigkeit von Balken und Beulstabilität bei Platten wird mit  $\frac{\sqrt[3]{E}}{2}$  $\frac{\sqrt{E}}{g \cdot \rho}$  [ $\sqrt[3]{s^4/mkg^2}$ ] charakterisiert. [1]

#### **2.5.4 Leichtbaugrad**

Der Leichtbaugrad ist vor allem bei Rohkarosserien im Automobilbau eine relevante Kennzahl. Er ist definiert als das Verhältnis der Masse der Rohkarosserie zum Produkt aus Torsionssteifigkeit und der aufgespannten rechteckigen Fläche der Radnaben. Je niedriger der Leichtbaugrad ist, desto höher ist also die Torsionssteifigkeit pro Kilogramm Gewicht. [1]

$$
L_T = \frac{m_{RK}}{c_T \cdot A} \left[ 10^{-3} kg^{\circ} / Nm^3 \right]
$$
 Glg. 2.1

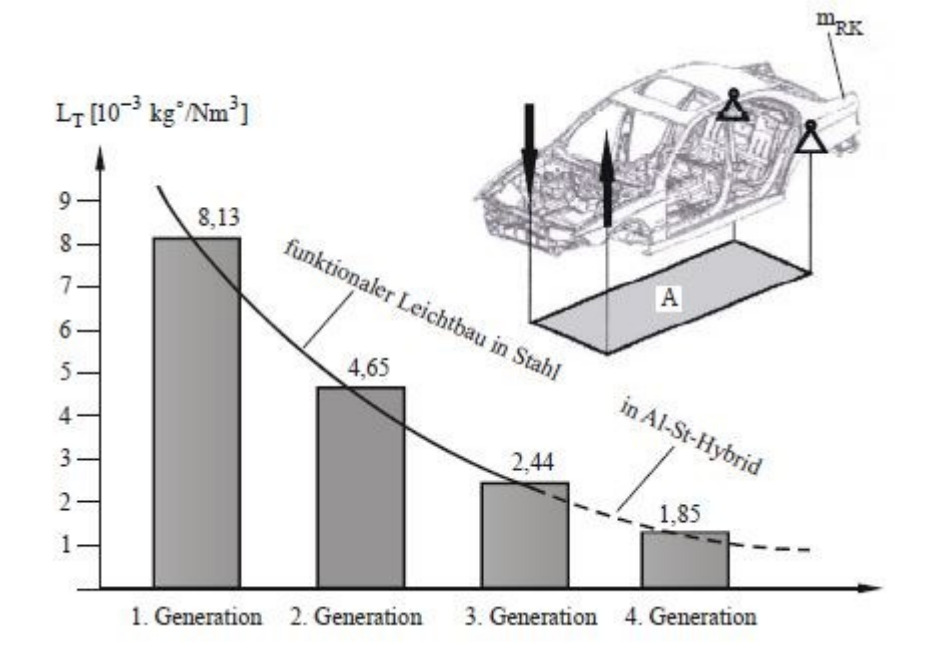

<span id="page-18-0"></span>**Abbildung 2.5:** Entwicklung des Leichtbaugrads beim 3er BMW [1]

#### **2.5.5 Elastische Formfaktoren**

Material hat gewisse Eigenschaften wie Elastizitätsmodul oder Festigkeit. Ein Bauteil kann jedoch, bei Belastungen wie Biegung oder Torsion, steifer gemacht werden, indem man es in Form eines I-Trägers oder Rohres ausführt, oder flexibler, wenn man als Form ein dünnes Blech wählt. Dünnwandige Konstruktionen transportieren dafür Wärme besser als dickwandige. Diese Eigenschaften sind unabhängig von der Art und Beschaffenheit des Werkstoffes. Die Kombination des bestmöglichen Materials bei, je nach Belastung, optimaler Formgebung ist jedoch eine meist nicht triviale Aufgabe. Die Auswahl des Werkstoffes ist nämlich mit jener der Form verknüpft. Man könnte zum Beispiel einen leichten und stabilen Fahrradrahmen aus Holz bauen, anstatt Stahl- oder Aluminiumstäbe zu verwenden. Wenn man aber anstatt von Stäben mit Vollquerschnitten eine Rohrkonstruktion wählt, dann ist der Metallrahmen, bei gleicher Steifigkeit, leichter als eine Holzkonstruktion, da diese fertigungstechnisch nur schlecht mit Rohren ausgeführt werden kann. Um Formen miteinander vergleichen zu können, gibt es sogenannte Formfaktoren. Wenn ein Träger im elastischen Bereich belastet werden soll, verwendet man, zum Vergleich der Formen, den elastischen Formfaktor. Hierbei werden Materialeigenschaften außer Acht gelassen und lediglich die geometrischen Gestalten miteinander verglichen. Bei der Gestalt sind auch die Dimensionen des Bauteils völlig unerheblich, da man als Vergleichsbasis einen runden oder quadratischen Stab gleicher Querschnittsfläche verwendet und diesen in Relation zur Form des Bauteils setzt. [8] Die Biegesteifigkeit eines Trägers berechnet sich aus

$$
S_B = \frac{C_1 \cdot E \cdot I}{L^3} \quad [Nm^2]
$$

Hierbei ist C<sub>1</sub> ein Faktor, der von Details der Belastung abhängt, L die Länge des Trägers, E der Elastizitätsmodul und I das Flächenträgheitsmoment. Wenn man diese jetzt in Verhältnis zu einem Träger mit kreisförmigem Vollquerschnitt gleicher Querschnittsfläche und Länge setzt, erhält man den elastischen Formfaktor für Biegung. Die Werte  $C_1$ , L und E kürzen sich in **[Glg. 2.3](#page-19-0)** heraus. Der Index null bezieht sich dabei immer auf die Referenzgeometrie.

<span id="page-19-0"></span>
$$
\varphi_B^e = \frac{S_B}{S_{B0}} = \frac{I}{I_0} \; [-]
$$
 Glg. 2.3

Daraus folgt:

<span id="page-20-0"></span>
$$
\varphi_B^e = \frac{4 \cdot \pi \cdot I}{A^2} \left[ - \right] \tag{Glg. 2.4}
$$

Wie aus **[Glg. 2.4](#page-20-0)** erkennbar ist, sind für den Formfaktor nur geometrische Einheiten relevant. In **[Abbildung 2.6](#page-20-1)** sind die Formfaktoren verschiedener Träger ersichtlich. Die Formfaktoren in jeder Zeile sowie die Querschnittsflächen in jeder Spalte sind ident. Hat ein Träger einen Formfaktor von 10, bedeutet das, dass dieser zehnmal steifer ist, als ein Träger mit, in diesem Fall, quadratischem Vollquerschnitt bei gleichem Gewicht.

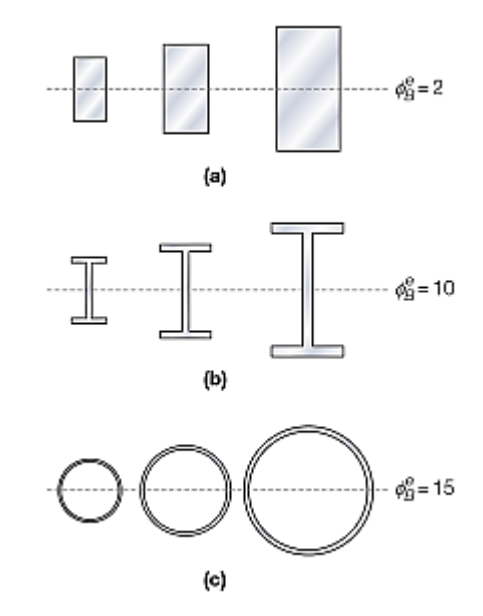

**Abbildung 2.6:** elastische Formfaktoren für verschiedene Querschnitte [8]

<span id="page-20-1"></span>Analog zum Formfaktor für Biegung kann auch für Torsion ein elastischer Formfaktor definiert werden. Hier berechnet sich die Torsionssteifigkeit nach **[Glg. 2.5](#page-20-2)**

<span id="page-20-2"></span>
$$
S_T = \frac{G \cdot I_P}{L} \text{ } [Nm^2]
$$
 Glg. 2.5

Mit G wird der Schubmodul des Trägermaterials und mit I<sub>P</sub> das polare Flächenträgheitsmoment bezeichnet. Auch beim elastischen Formfaktor für Torsion wird die Trägergeometrie in Relation zu einer Referenzgeometrie gesetzt.

$$
\varphi_T^e = \frac{S_T}{S_{T0}} = \frac{I_P}{I_{P0}} \left[ - \right] \tag{3.2.6}
$$

Daraus folgt wiederum:

$$
\varphi_T^e = \frac{2 \cdot \pi \cdot l_P}{A^2} \left[ - \right] \tag{Glg. 2.7}
$$

#### **2.5.6 Formfaktoren für Versagen**

Wie zuvor geschildert, lassen sich Bauteile anhand ihrer Form bezüglich ihrer Steifigkeit vergleichen. Dies gilt, solange die Träger einer elastischen Verformung ausgesetzt sind. Sollte die Belastung über den elastischen Bereich hinausgehen und das Bauteil plastisch verformen, gibt es ebenso Faktoren, um jeweilige Formen untereinander vergleichbar zu machen. [8] Als Limit für den plastischen Formfaktor wird meist die Dehngrenze  $R_{p0,2}$  oder Zugfestigkeit R<sup>m</sup> angesehen. Die Maximalspannung in einem Balken berechnet sich aus

$$
\sigma = \frac{M \cdot y_m}{I} = \frac{M}{W} \left[ MPa \right]
$$
 Glg. 2.8

Mit y<sup>m</sup> wird der Abstand der Randfaser zur neutralen Achse, mit M das Biegemoment und mit W das Widerstandsmoment bezeichnet. Der Balken beginnt zu versagen, sobald das Biegemoment einen kritischen Wert überschritten hat.

$$
M_f = W \cdot \sigma_f \text{[}Nm\text{]}
$$
 Glg. 2.9

Je nach Einsatzgebiet wird für die Versagensspannung die Dehngrenze oder Zugfestigkeit verwendet. Aus der maximalen Biegesteifigkeit lässt sich nun der Formfaktor für Versagen bei Biegung ableiten. Als Referenz wird, wie schon beim elastischen Formfaktor, ein Träger mit vollem Kreisquerschnitt verwendet.

<span id="page-21-0"></span>
$$
\varphi_B^f = \frac{M_f}{M_{f0}} = \frac{W}{W_0} \left[ - \right] \tag{Glg. 2.10}
$$

Aus dem Widerstandsmoment für runde Vollquerschnitte folgt:

$$
\varphi_B^f = \frac{4 \cdot \sqrt{\pi} \cdot W}{\sqrt{A^3}} \left[ - \right] \qquad \qquad \text{Glg. 2.11}
$$

Ähnliches gilt bei der Berechnung für den Formfaktor bei Versagen auf Grund von Torsion. Das maximale Drehmoment  $M_t$  berechnet sich aus dem polaren Widerstandsmoment und der maximalen Schubspannung.

$$
M_{tf} = W_P \cdot \tau_f \, [Nm]
$$
 Glg. 2.12

Der Formfaktor für plastisches Versagen bei Torsion kann nun analog zum Versagen bei Biegung abgeleitet werden.

$$
\varphi_T^f = \frac{2\sqrt{\pi} W_P}{\sqrt{A^3}} \left[ - \right] \qquad \qquad \text{Glg. 2.13}
$$

#### **2.5.7 Performance Indices**

Mit Hilfe eines Performance Index können die Kennwerte von Material und Formgebung miteinander verknüpft werden. Ziel ist es, mit ihm Vergleichswerte zu definieren, die in Abhängigkeit zur Masse des Bauteils stehen. Wir gehen in folgendem Beispiel von einem Design aus, das maximale Biegesteifigkeit zum Ziel hat. Hier soll anhand **[Abbildung](#page-23-0) 2.7** gezeigt werden, wie man auf graphischem Weg einen Performance Index erhält. Darin sind im linken oberen Quadranten auf der x- und y-Achse die Materialkennwerte für Dichte und Elastizitätsmodul übereinander aufgetragen. Der Elastizitätsmodul dient als Designvariable. Stattdessen könnte hier auch ein anderer Materialkennwert wie Zugfestigkeit oder auch elektrische Leitfähigkeit stehen. Im rechten unteren Quadranten stehen die Werte für den elastischen Formfaktor bezüglich Biegung. Flächenträgheitsmoment und Querschnittsfläche sind hier auf der Abszisse und Ordinate aufgetragen. Mit ihnen kann der elastische Formfaktor bestimmt werden. Um jetzt Werte für die Performance zu erhalten – diese wird mit Masse pro Längeneinheit angegeben – geht man aus dem zweiten Quadranten waagrecht nach rechts in den ersten zu der gewünschten Biegesteifigkeit. Diese wird als Randbedingung vorgegeben. Anschließend geht man von diesem Punkt aus senkrecht nach unten in den vierten Quadranten, um zum erhaltenen Formfaktor zu gelangen. Wenn man von hier aus eine Horizontale nach links und aus dem zweiten Quadranten eine Vertikale nach unten in den dritten Quadranten zieht, erhält man einen Schnittpunkt, der die Einheit Masse pro Länge hat und wie bereits erwähnt als Performance Index bezeichnet wird. [8]

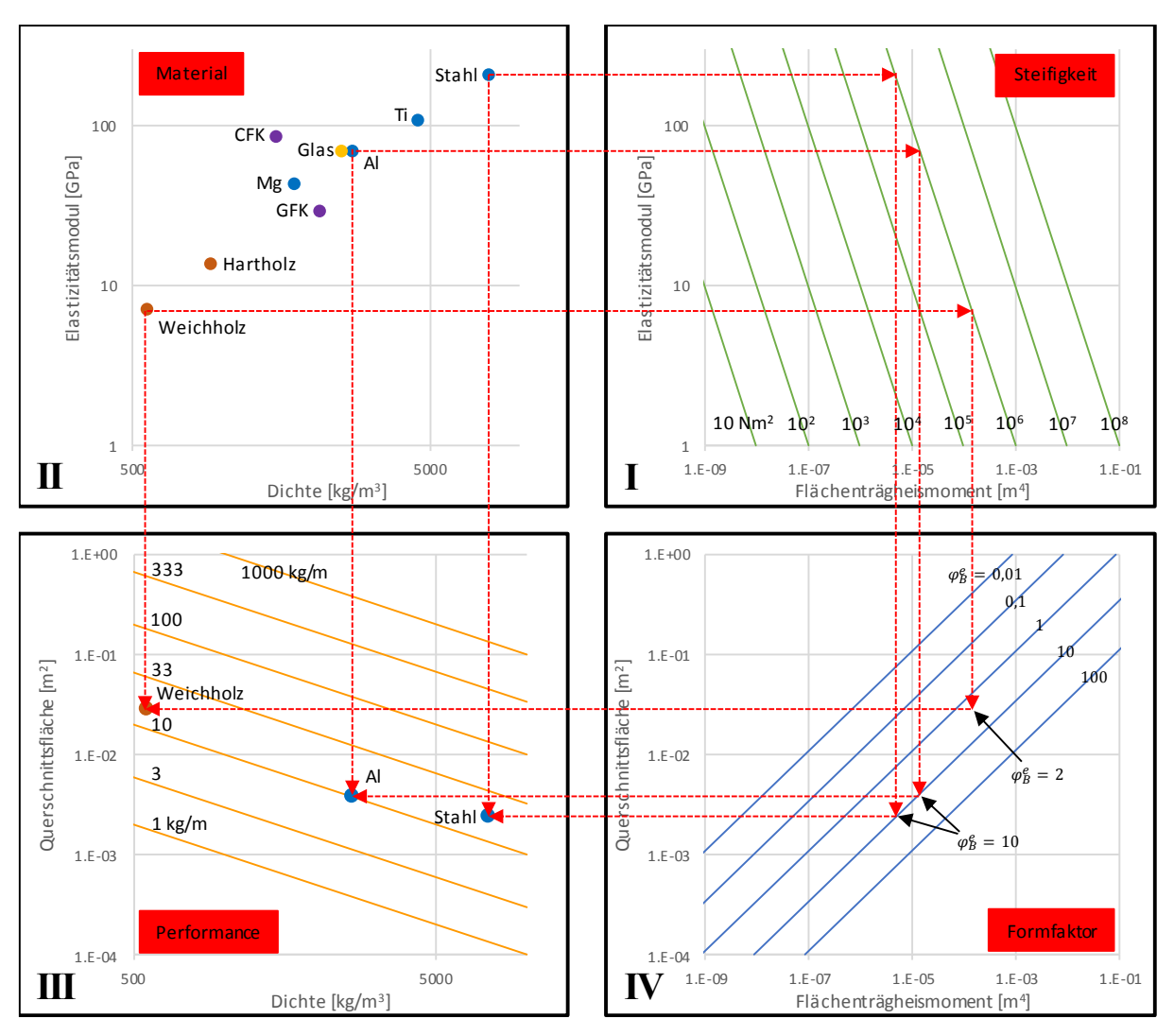

**Abbildung 2.7:** graphische Herleitung des Performance Index mittels Ashby-Maps [8]

<span id="page-23-0"></span>Verglichen wurden hier die Materialien Stahl, Aluminium und ein weiches Holz. Für den extrudierten Aluminium- und den gewalzten Stahlbalken erhalten wir jeweils einen Formfaktor von 10. Für den Holzbalken, welcher massiver ausgeführt ist, einen Formfaktor von 2. Alle drei Balken sollen eine Biegesteifigkeit von  $10^6$  [Nm<sup>2</sup>] haben. Wie sofort aus dem Diagramm ersichtlich wird, ist der Aluminiumträger am leichtesten. Jener aus Stahl ist, trotz vierzehnfacher Dichte, aufgrund des höheren Formfaktors, fast so leicht wie jener aus Holz.

Was hier graphisch veranschaulicht wird, lässt sich natürlich auch analytisch berechnen. Die Masse für einen Träger mit variabler Länge setzt sich wie folgt zusammen:

<span id="page-23-1"></span>
$$
m = A \cdot l \cdot \rho \left[ kg \right] \tag{Ig. 2.14}
$$

Die Biegesteifigkeit berechnet sich wie bereits zuvor erwähnt.

$$
S_B = \frac{C_1 \cdot E \cdot I}{L^3} \quad [Nm^2]
$$
 Glg. 2.15

Hier wird nun das Flächenträgheitsmoment I durch  $\varphi_B^e \cdot A^2/12$  [m<sup>4</sup>] ersetzt. Als Referenzgeometrie für den Formfaktor wird diesmal ein quadratischer statt eines runden Querschnitts verwendet.

<span id="page-24-0"></span>
$$
S_B = \frac{C_1}{12} \cdot \frac{E}{L^3} \cdot \varphi_B^e \cdot A^2 [Nm^2]
$$
 Glg. 2.16

Formt man **[Glg. 2.16](#page-24-0)** nun auf A um und substituiert das Ergebnis in **[Glg. 2.14](#page-23-1)** , dann erhält man folgende Beziehung:

$$
m = \left(\frac{12 \cdot S_B}{C_1}\right)^{1/2} L^{5/2} \left(\frac{\rho}{(\varphi_B^e \cdot E)^{1/2}}\right) [kg]
$$
 Glg. 2.17

In diesem Term sind alle Werte bis auf den Ausdruck in der rechten Klammer als Randbedingung vorgegeben. Wenn nun auch die Gestalt des Balkens vorgegeben wird, also alle Formfaktoren  $\varphi_B^e$  ident sind, hängt die Masse des Trägers nur mehr vom Material ab. In diesem Fall ist jenes Material mit dem besten  $E^{1/2}/\rho$  Verhältnis zu bevorzugen (wenn man andere Faktoren wie Preis und Verfügbarkeit außer Acht lässt). Wenn aber die leichteste Material-Form-Kombination ausgewählt werden soll, muss jene mit dem höchsten Index

<span id="page-24-1"></span>
$$
M_1 = \frac{(\varphi_B^e \cdot E)^{1/2}}{\rho} \left[ \sqrt{N} m^2 / kg \right]
$$
 Glg. 2.18

gewählt werden, da dieser indirekt proportional zur Masse ist. Performance Indices können, ähnlich wie beim Formfaktor, sowohl für unterschiedliche Belastungen (Zug, Biegung, Torsion) als auch für unterschiedliche Eigenschaften berechnet werden. Soll ein Träger beispielsweise nicht auf maximale Biegesteifigkeit sondern auf maximal ertragbare Spannung ausgelegt werden, muss man als Randbedingung die Versagensspannung vorgeben:

<span id="page-24-2"></span>
$$
M_3 = \frac{(\varphi_B^f \cdot \sigma_f)^{2/3}}{\rho} \left[ \sqrt[3]{N^2 m^5} / kg \right]
$$
 Glg. 2.19

## **3. Generative Fertigung**

Generative Fertigungsverfahren oder das anglikanische Pendant Additive Manufacturing stehen für Urformprozesse bei denen Bauteile durch Auf- und Aneinanderfügen von Volumselementen hergestellt werden. Verwendet werden können dabei Metalle, Keramiken, Kunststoffe oder eine Kombination mehrerer Komponenten. Hierbei gibt es eine Vielzahl an technischen Möglichkeiten, die Formgebung zu realisieren. Je nach Anwendungsgebiet und Art des gewünschten Werkstoffes wählt man aus unterschiedlichen Herstellungsverfahren. Der größte Unterschied der Prozesse liegt im Aggregatzustand des Ausgangsmaterials. Des Weiteren kann zwischen unterschiedlichen Formen des Ausgangsmaterials unterschieden werden. Eine genaue Unterteilung der Verfahren ist im **[Abbildung 3.1](#page-25-0)** dargestellt. In weiterer Folge soll das Selective Laser Sintering näher beleuchtet werden. [9]

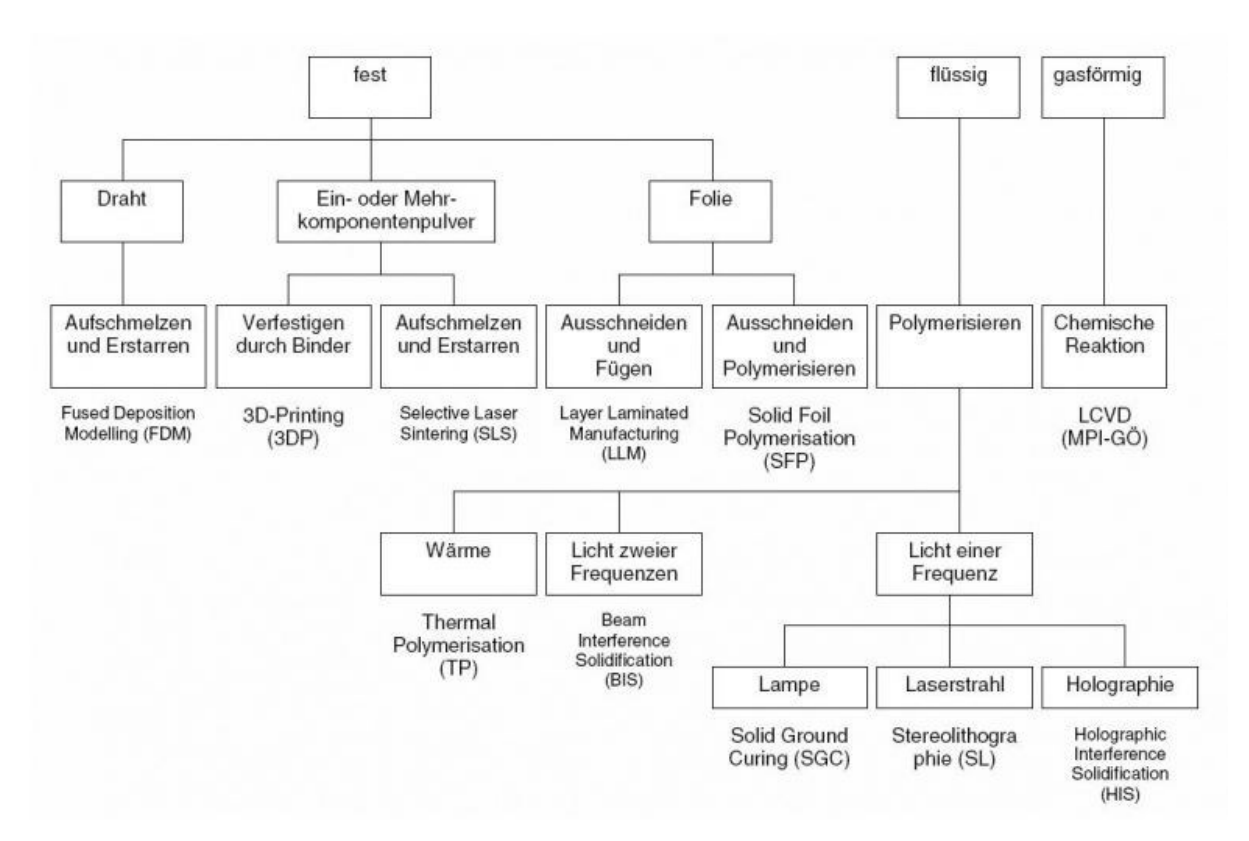

<span id="page-25-0"></span>**Abbildung 3.1:** Unterteilung der Verfahren der generativen Fertigung [10]

### **3.1 Selective Laser Sintering (SLS)**

Zentraler Bestandteil dieser Arbeit war es, komplexe Geometrien mittels selektivem-Laser-Sinterverfahren, oder trivial ausgedrückt, mit einem "3D-Drucker" herzustellen, um sowohl Vor- als auch Nachteile dieser Geometrien, aber auch Möglichkeiten und Grenzen dieses Fertigungsverfahrens selbst näher zu betrachten.

Als Ausgangsmaterial dienen in der Regel Metalle wie Stahl, Aluminium, Kupfer oder Titan. Die Formgebung erfolgt dabei in der x-y-Ebene. Seine dritte Dimension erhält das Bauteil durch konstante Schritte in Richtung z-Achse, wobei bei jedem Schritt eine neue Schicht Material aufgebracht wird. Dadurch stellt sich in z-Richtung ein diskontinuierlicher Materialverlauf ein, den man auch als Treppenstufeneffekt bezeichnet. Streng genommen ist das Verfahren der Generativen Fertigung deshalb auch nur ein  $2^{1/2}$ -D-Verfahren.

Bei der Herstellung der Probengeometrien wurde die institutseigene EOSINT M280 SLS-Anlage der Firma EOS verwendet. Dabei muss zuerst einmal die Geometrie des zu fertigenden Bauteils in einem CAD-Programm erstellt werden. Weiter muss man eine STL-Datei erstellen und mittels einer Software den Fertigungsauftrag vorbereiten. Dabei wird die Lage des Bauteils im Bauraum definiert, und man kann je nach Erfordernis Stützstrukturen für Überhänge anfügen. Das zu druckende Teil wird hier noch in viele einzelne Schichten unterteilt, welche der SLS-Anlage als Baupläne dienen.

Der Druckauftrag selbst läuft immer nach dem gleichem Schema ab: Eine Keramikklinge zieht eine Pulverschicht des verwendeten Materials auf die Bauplattform, die darauf von einem Ytterbium-Laser an jenen Stellen aufgeschmolzen wird, an denen sich schlussendlich festes Material befinden soll. Schließlich verfährt die Bauplattform um eine vordefinierte Höhe nach unten. Dieser Prozess wiederholt sich so oft, bis das Werkstück fertig ist. Nach Abschluss des Fertigungsprozesses wird das lockere Pulver aus dem Bauraum herausgesaugt und für zukünftige Prozesse rezykliert. Das Bauteil selbst wird von der Bauplattform heruntergeschnitten und je nach Notwendigkeit noch nachbearbeitet. [9]

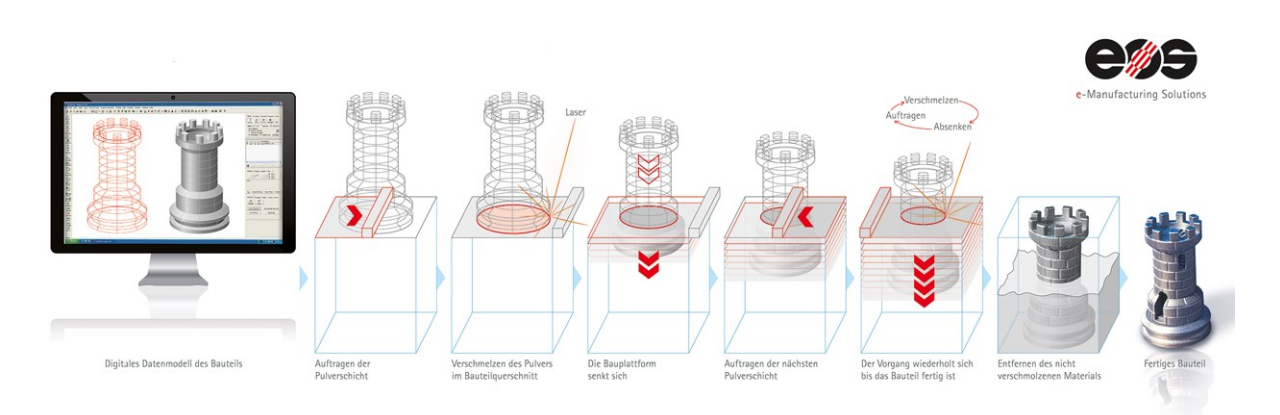

**Abbildung 3.2:** Allgemeines Funktionsprinzip des Laser-Sinterns [11]

## <span id="page-27-0"></span>**3.2 EOSINT M280**

Die EOSINT M280 ist ein Laser-Sinter-System von Electro Optical Systems (EOS) mit dem Zweck der Herstellung von Werkzeugen, Prototypen und dem direkten Endprodukt aus den verschiedensten Metallpulvern. Mittels direktem Metall-Laser-Sinter-Verfahren (DMLS) werden die Bauteile vollautomatisch und ohne Werkzeugeinsatz hergestellt. Der Prozess läuft in einem luftisolierten Bauraum unter Schutzgasatmosphäre ab. Als Gas wird hier Neon oder optional Argon eingesetzt. Ein 400W-Ytterbium-Faserlaser schmilzt dabei das Material an den nötigen Stellen auf. Während des Bauprozesses kann dieser über eine eigene Software überwacht werden. [12]

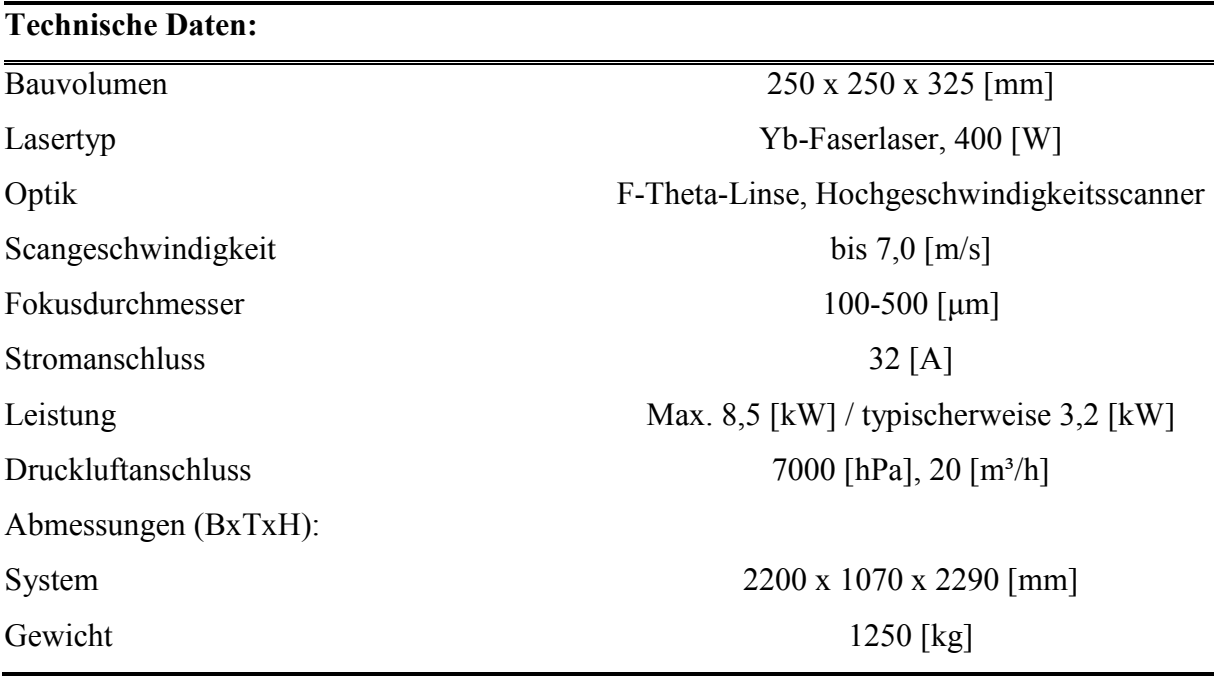

<span id="page-28-0"></span>**Tabelle 3.1:** technische Daten EOSINT M280 [12]

## **3.3 Material**

Für die Erstellung der Proben wurde der pulverförmige Maraging Stahl MS1 der Firma EOS verwendet. Maraging Stähle – aus dem englischen für martensite und aging – sind hochfeste Stähle, die gleichzeitig gute Zähigkeit aufweisen. Diese Legierung wird einer besonderen Wärmebehandlung unterzogen, die technisch gesehen dem Vergüten entspricht. Dabei wird das fertige Bauteil bei 510°C für 6 Stunden Warmausgelagert und anschließend mit 2°C/min kontrolliert auf eine Temperatur von 300°C abgekühlt. Der MS1 entspricht nach europäischer Klassifizierung dem Stahl mit Kennzahl 1.2709 beziehungsweise nach österreichisch-deutscher Bezeichnung dem Stahl X3NiCoMoTi 18-9-5. Verwendet wird dieser Werkstoff unter anderem als Werkzeugstahl bei vor allem höheren Temperaturen im Spritz- und Druckguss sowie in Serienteilen auch in Luft- und Raumfahrt. In **[Tabelle 3.2](#page-29-0)** wird ein Überblick über die mechanischen Eigenschaften des MS1 gegeben. [13]

<span id="page-29-0"></span>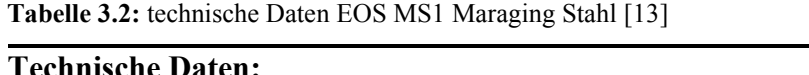

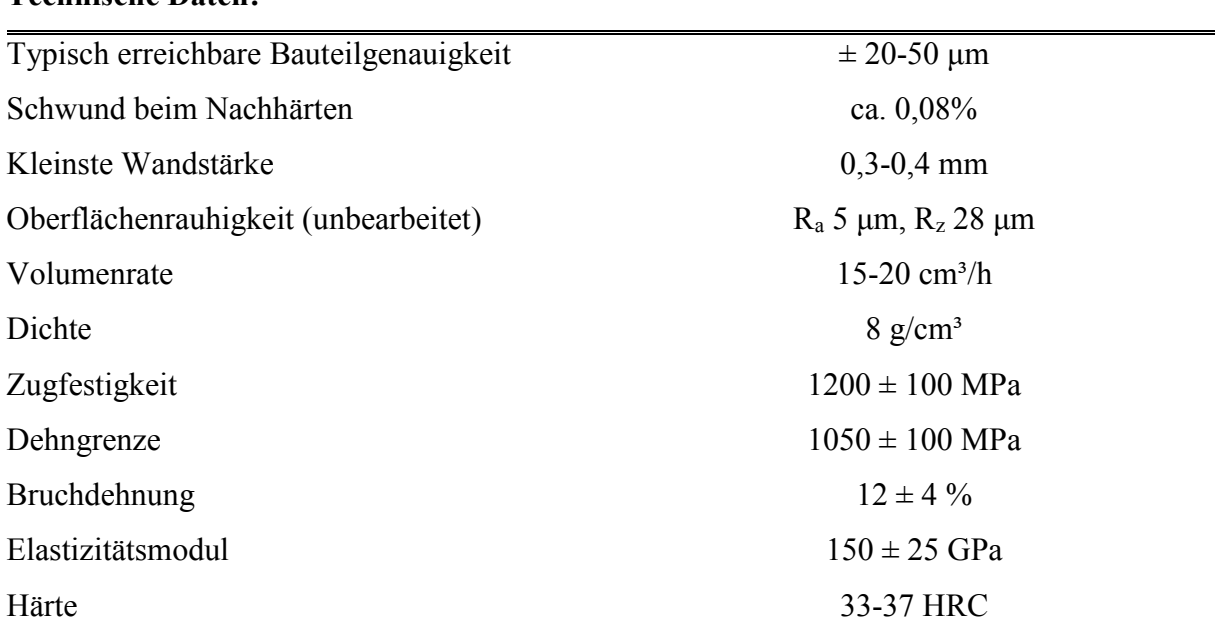

## **4. Methoden zur Beurteilung der Geometrie**

Da für die wichtigsten Leichtbaukennzahlen und Performance Indices Kennwerte wie der Elastizitätsmodul, die Zugfestigkeit und die Dehngrenze erforderlich sind, wurden diese anhand von Zugversuchen ermittelt. Wesentlich genauer könnte der Elastizitätsmodul aus dem Impuls-Laufzeit-Verfahren über die Beziehung

$$
E = v_L^2 \cdot \rho \, [MPa]
$$

bestimmt werden. Gemessen wurden diese jedoch mittels Zugversuch am Universalprüfstand zum einen, weil es darum ging, unterschiedliche Strukturen miteinander qualitativ zu vergleichen, und über das Impuls-Laufzeit-Verfahren lediglich der Materialkennwert ermittelt werden kann. Beim Elastizitätsmodul, welcher für den Vergleich der Geometrien herangezogen wurde, handelt es sich jedoch vielmehr um einen Messwert, welcher die Steifigkeit der gesamten Struktur beschreibt, und nicht um die Materialeigenschaft selbst. Zum anderen wurden Zugversuche verwendet, weil neben dem Elastizitätsmodul für viele Anwendungen auch die Zugfestigkeit und Dehngrenze von Bedeutung sind. [14]

### **4.1 Zugversuch**

Der Zugversuch ist jenes mechanische Prüfverfahren, welches in der Technik die größte Bedeutung erlangte. Dabei wird durch langsames, stetiges Aufbringen einer Kraft F die Probe "quasistatisch" verformt. Gleichzeitig werden die für die Verformung nötige Zugkraft und die Dehnung gemessen und ausgewertet. Gründe für den Zugversuch sind wirtschaftlicher und technischer Natur. Einerseits ist es möglich, rasch Proben herzustellen beziehungsweise diese dann zu ziehen und automatisch auswerten zu lassen. Andererseits geben Zugversuche einen guten Überblick über das Materialverhalten. Die Ergebnisse sind einfach zu deuten und sehr gut mit denen anderer Versuche vergleichbar. In **[Abbildung 4.1](#page-31-0)** ist der Aufbau einer Zugprüfmaschine dargestellt. [14]

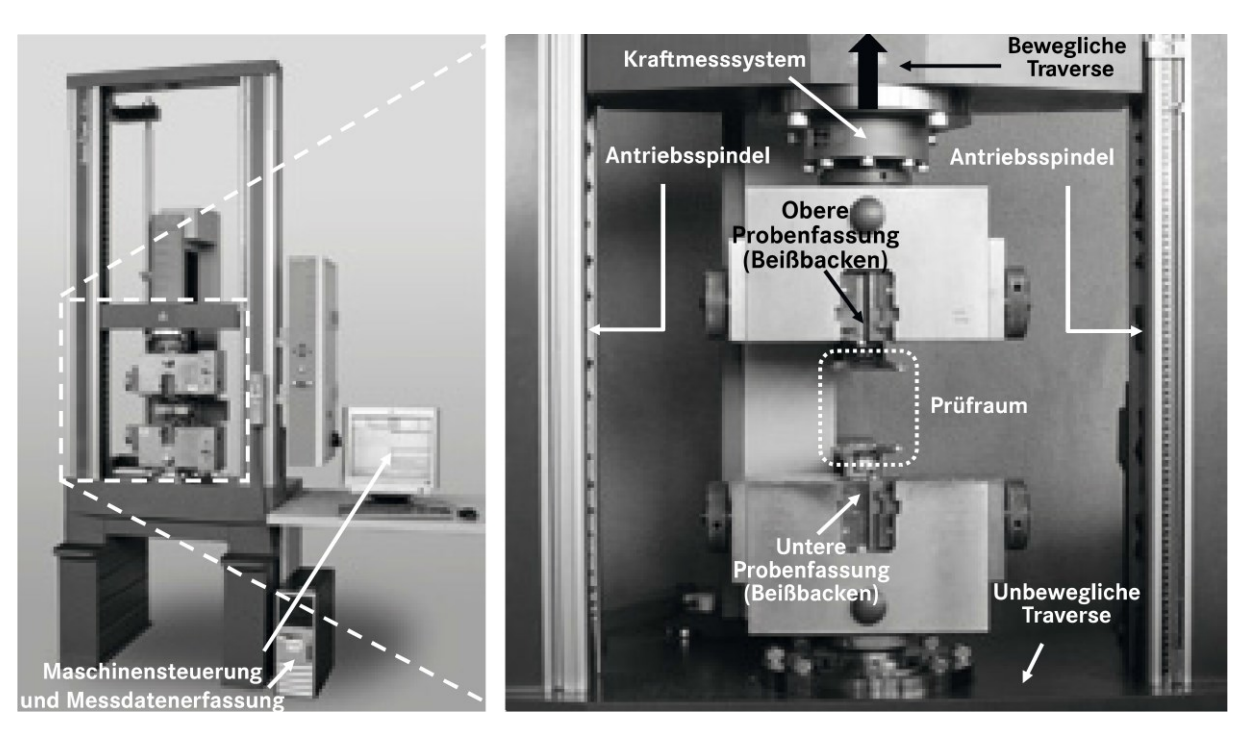

**Abbildung 4.1:** Aufbau einer UPM von ZWICK [14]

### <span id="page-31-0"></span>**4.1.1 Probenform**

Die Proben sind meist lang und schlank ausgeführt. Am häufigsten werden Rundproben verwendet, es können aber, je nach Anwendungsfall, auch Proben mit rechteckigen und anderen Querschnittsflächen verwendet werden. Bei den Zugproben unterscheidet man zwischen proportionalen und nicht proportionalen Proben. Bei Proportionalproben stehen die Messlänge  $L_0$  und der Durchmesser  $d_0$  in einem festen Verhältnis zueinander. Bei nicht proportionalen Proben wird die Messlänge unabhängig vom Probendurchmesser gewählt. In **[Abbildung 4.1](#page-31-0)** ist eine standardisierte Zugprobe dargestellt. Weitere wichtige Maße sind die parallele Länge L<sub>c</sub>, die Gesamtprobenlänge L<sub>t</sub>, die Kopfhöhe h, das metrische ISO-Gewinde d<sub>1</sub> und der Rauhigkeitswert Rz. [15, 16]

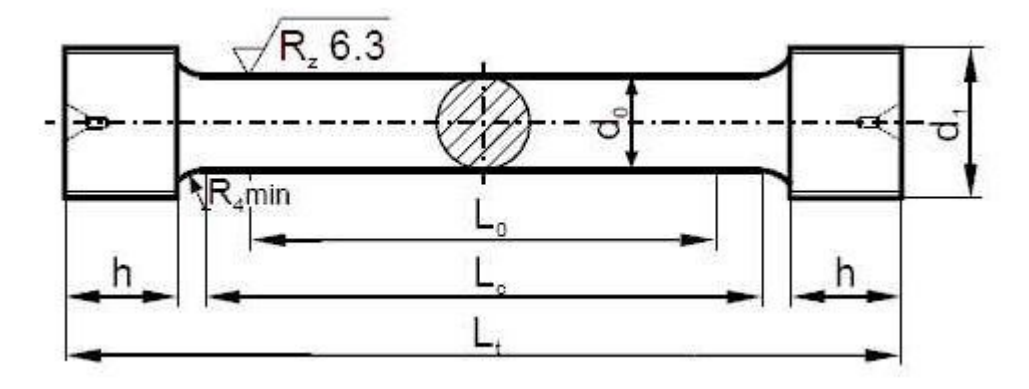

**Abbildung 4.2:** Standard Zugprobe mit rundem Querschnitt [16]

#### <span id="page-32-2"></span>**4.1.2 Die technische Spannungs-Dehnungs-Kurve**

Wenn man eine Probe gezogen hat, ergibt sich aus den Messpunkten – wobei immer ein-Spannungs- einem Dehnungswert zuzuordnen ist – eine interpolierte Kurve, die Spannungs-Dehnungs-Kurve. Die Spannung σ wird nicht per se aufgezeichnet, sondern ergibt sich aus **[Glg.](#page-32-0)  [4.2](#page-32-0)**. A<sup>0</sup> ist hier die anfängliche Querschnittsfläche der Probe und F die momentane Kraft.

<span id="page-32-1"></span><span id="page-32-0"></span>
$$
\sigma = \frac{F}{A_0} \, [MPa]
$$
 Glg. 4.2

Die Dehnung  $\varepsilon$  wird immer als Prozentwert angegeben und ergibt sich nach **[Glg. 4.3](#page-32-1)** aus dem Verhältnis der Längenänderung ΔL zur Anfangsmesslänge L0.

$$
\varepsilon = \frac{\Delta L}{L_0} \cdot 100 = \frac{L - L_0}{L_0} \cdot 100 \, [\%]
$$
 Glg. 4.3

In **[Abbildung 4.3](#page-33-0)** ist nun eine mögliche Spannungs-Dehnungs-Kurve ( $\sigma$ - $\varepsilon$ -Diagramm) dargestellt. Auf der linken Seite ist der Bereich elastischer Dehnung ersichtlich. Wenn hier die Kraft nachlässt, verformt sich das Material reversibel zurück in den Ausgangszustand. Dieser Abschnitt ist durch die konstante Steigung der Kurve gekennzeichnet, welche als Hook'sche Gerade bezeichnet wird. Die Steigung selbst wird mit dem Elastizitätsmodul E angegeben:

$$
\sigma = E \cdot \varepsilon \, [MPa] \qquad \qquad \text{Glg. 4.4}
$$

Auf der rechten Seite des Diagrammes ist der Bereich plastischer Dehnung dargestellt. Sie tritt auf, sobald die Fließspannung erreicht wird, und ist irreversibel.

Wichtige Kennwerte im ( $\sigma$ - $\varepsilon$ -Diagramm) sind die Zugfestigkeit R<sub>m</sub> und die Dehngrenze R<sub>p0,2</sub>. Die Zugfestigkeit ist der Wert der maximal auftretenden technischen Spannung. Technisch deswegen, weil ab diesem Zeitpunkt die Probe lokal einzuschnüren beginnt und sich die Spannungsberechnung immer auf den Ausgangsquerschnitt bezieht. Die tatsächliche Spannung ist jedoch auf Grund des geringeren Probenquerschnitts größer. Ab dem Einschnürbeginn fließt die Probe nicht mehr gleichmäßig über das Volumen verteilt, sondern nur mehr lokal und deutlich stärker in Dickenrichtung.

Die Dehngrenze (oder Streckgrenze) kennzeichnet jenen Bereich, bei dem das Material zu plastifizieren beginnt. Sie ist ein Maß für die Höhe der Fließspannung. Bei einer ausgeprägten Streckgrenze kann die Höhe der Spannung relativ einfach abgelesen werden. Wenn keine ausgeprägte Streckgrenze vorhanden ist, legt man die Dehngrenze in jenem Bereich fest, in dem die plastische Dehnung 0,2% ausmacht.

Weiters wird die Höhe der plastischen Dehnung bei Zugfestigkeit als Gleichmaßdehnung A<sup>g</sup> bezeichnet. Die Bruchdehnung A ist die gesamte plastische Dehnung zum Zeitpunkt des Probenversagens. [14, 15]

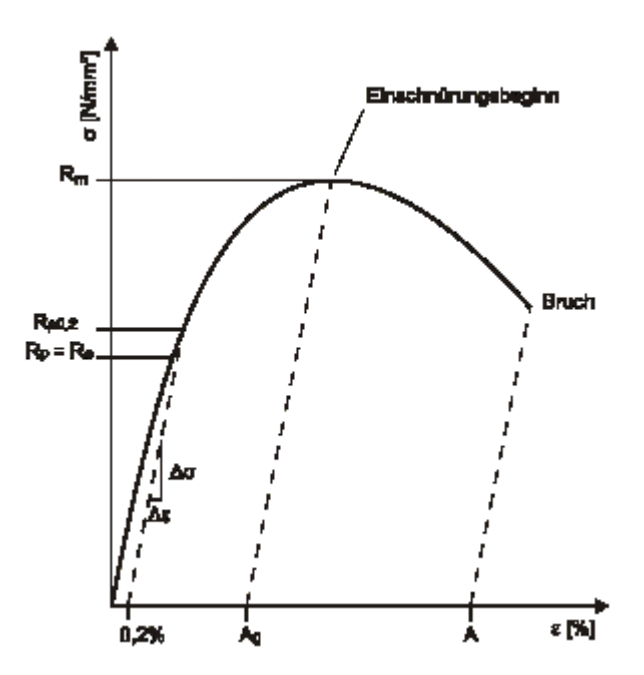

<span id="page-33-0"></span>**Abbildung 4.3:** Spannungs-Dehnungs-Diagramm [17]

#### **4.1.3 Die wahre Spannungs-Dehnungs-Kurve**

Da sich während des Zugversuchs der Probenquerschnitt ändert, gibt es neben der technischen auch die wahre Spannungs-Dehnungs-Kurve (Fließkurve). Der Unterschied beträgt im elastischen Bereich zwar lediglich 0,5% (und kann meist vernachlässigt werden), im plastischen Bereich bis zur Gleichmaßdehnung kann er jedoch bis zu 30% ausmachen. Von der Gleichmaßbis zur Bruchdehnung beträgt der Unterschied sogar bis zu 70%. In **[Abbildung 4.4](#page-34-0)** ist eine wahre und im Vergleich dazu eine technische Spannungs-Dehnungs-Kurve aufgetragen.

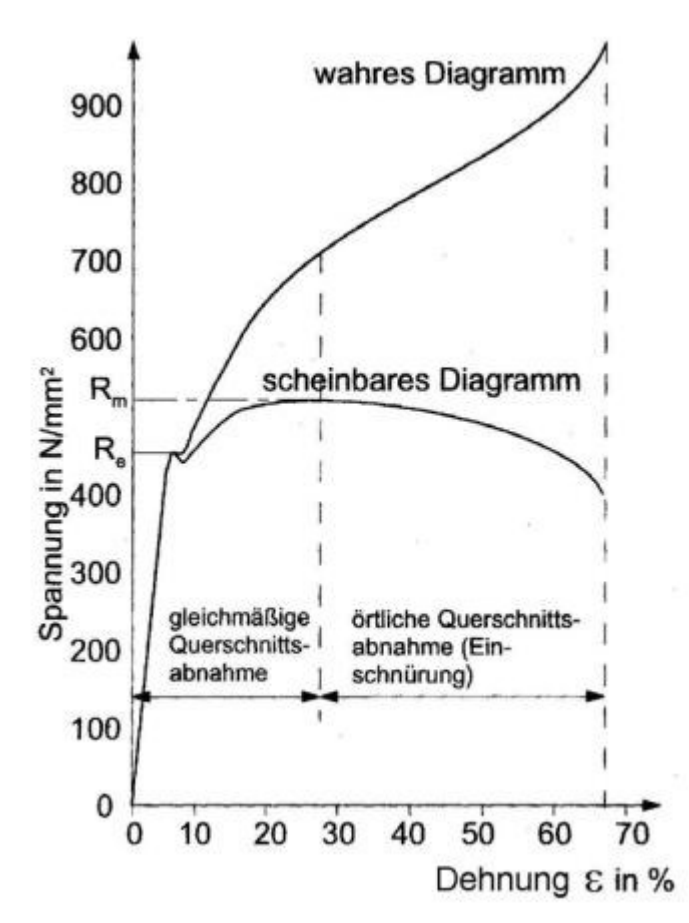

**Abbildung 4.4:** wahres Spannungs-Dehnungs-Diagramm [18]

<span id="page-34-0"></span>Um die wahre Spannung zu ermitteln, bedient man sich der Volumenkonstanz. Solange die Probe nicht einschnürt, also bis zur Gleichmaßdehnung, gilt der Zusammenhang:

$$
A_0 \cdot L_0 = A_1 \cdot L_1 \, [mm^3]
$$

A<sup>1</sup> und L<sup>1</sup> sind Probenquerschnitt und -länge zum jeweiligen Zeitpunkt der Betrachtung. Für die wahre Spannung  $\sigma_w$  gilt somit bis zum Kraftmaximum **[Glg. 4.6](#page-35-0)** und **[Glg. 4.7](#page-35-1)** 

<span id="page-35-0"></span>
$$
\sigma_{w} = \frac{F}{S_1} = \frac{F}{S_0} \cdot \frac{L_1}{S_1} = \sigma \cdot \frac{\Delta L + L_0}{L_0} \text{ [MPa]} \qquad \text{Glg. 4.6}
$$

<span id="page-35-1"></span>
$$
\sigma_w = \sigma \cdot \left(1 + \frac{\Delta L}{L_0}\right) = \sigma \cdot (1 + \varepsilon)[MPa] \qquad \text{Glg. 4.7}
$$

Bei der Berechnung der Nenndehnung bezieht man die Längenänderung auf die Anfangslänge L<sub>0</sub>. Um nun auch die wahre Dehnung  $\varepsilon_w$  zu erhalten, muss man die Längenänderung immer auf den Momentanwert beziehen. Da sich dieser jedoch ständig ändert, wählt man hier einen differentiellen Ansatz:

$$
\varepsilon_{w} = \int_{L_{0}}^{L_{1}} \frac{dL}{L} = \ln \frac{L_{1}}{L_{0}} \left[ - \right]
$$
 Glg. 4.8

Die wahre Dehnung wird deshalb auch als logarithmische Dehnung oder Umformgrad φ bezeichnet. Da die Maximalkraft in der Fließkurve nicht durch einen markanten Punkt gekennzeichnet ist, lässt sich diese somit schlecht bestimmen. Mit Hilfe des Considère-Kriteriums lässt sich jedoch die Gleichmaßformänderung  $\varphi_q$ , also die logarithmische Dehnung zum Zeitpunkt der Gleichmaßdehnung, ermitteln. Im Kraftmaximum gilt:

$$
dF = 0 = A \cdot d\sigma_w + \sigma_w \cdot dA \text{ [N]}
$$
 Glg. 4.9

$$
\Rightarrow \frac{d\sigma_w}{\sigma_w} = -\frac{dA}{A} \quad [N] \tag{Glg. 4.10}
$$

Wegen

$$
\frac{dL}{L} = -\frac{dA}{A} \left[ - \right] \tag{Glg. 4.11}
$$

Gilt weiter

$$
\frac{d\sigma_w}{\sigma_w} = d\varphi \quad \Rightarrow \quad \frac{d\sigma_w}{d\varphi} = \sigma_w \, [MPa] \tag{Glg. 4.12}
$$

Mit anderen Worten bedeutet das, dass die Gleichheit der Verfestigungsrate  $d\sigma_w/d\varepsilon_w$  mit dem Betrag der wahren Spannung  $\sigma_w$  den Beginn der Probeneinschnürung markiert. In [Abbildung](#page-36-0)  **[4.5](#page-36-0)** wird das Considère-Kriterium graphisch veranschaulicht. [15]

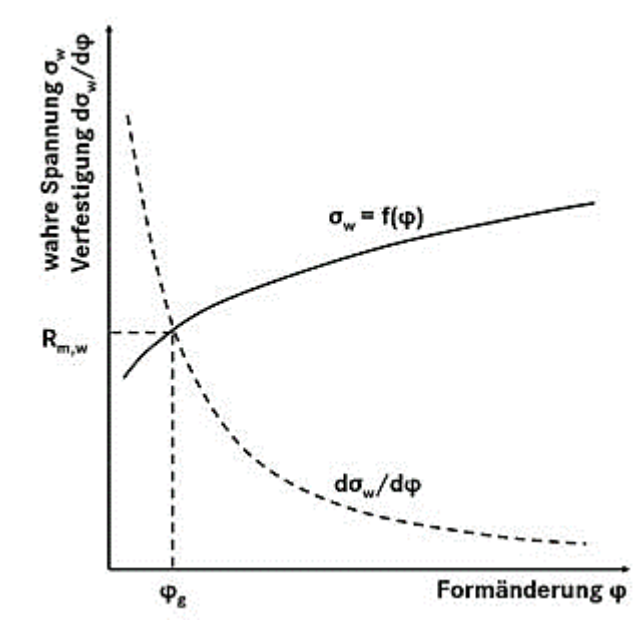

<span id="page-36-0"></span>**Abbildung 4.5:** Considère-Kriterium [15]

## **5. Entwicklung der Probengeometrien**

Um Proben mittels SLS-Technologie herstellen zu können, war es erst einmal notwendig diese zu entwerfen. Beim Designvorgang selbst wurde versucht, diesen mit der Bionik zu verbinden. Der Bambus schien, als Vorlage für die Probenherstellung, ein geeigneter Kandidat zu sein.

## **5.1 Bambus: Die Vorlage der Natur**

Grundidee bei der Gestaltung der Zugproben war es, möglichst viel Material in die Randfasern zu bekommen und dennoch sich gegenseitig abstützende Strukturen zu erhalten. Bambus ist für seine hohe Steifigkeit bei geringem Gewicht bekannt und wird schon seit Jahrtausenden im fernen Osten als wichtiger Roh- und Baustoff verwendet. Auch heute noch wird beim Hochbau, selbst bei der Errichtung von Wolkenkratzern, auf Bambus als Gerüstwerkstoff zurückgegriffen. Ein Bambushalm ist in seinem Inneren hohl und in seinem äußeren Stamm von Fasern in Längsrichtung durchzogen, welche gleichzeitig eine Vielzahl an ein paar Mikrometer großen Hohlräumen bilden. In **[Abbildung 5.1](#page-37-0)** ist ein Bambusspross dargestellt.

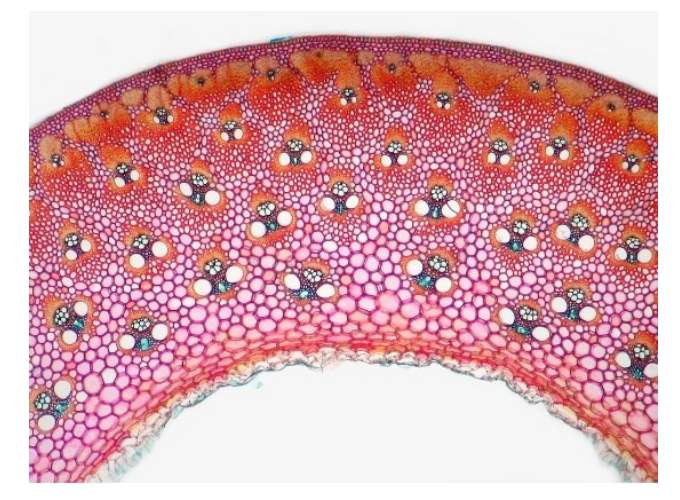

**Abbildung 5.1:** Querschnitt durch einen Bambushalm [19]

## <span id="page-37-0"></span>**5.2 Probendesign**

Anfängliche Versuche, einen Bambushalm nachzubilden, scheiterten an der zu groben Auflösung des Ytterbium-Lasers beziehungsweise der zu geringen Größe der Poren. Dadurch wurden sämtliche Hohlräume, die generiert werden hätten sollen, zu-geschmolzen. In weiterer Folge wurden die Hohlräume in den Proben erst wieder einmal vergrößert, um dann abermals eine Verfeinerung einzustellen. Schlussendlich wurden drei Proben mit unterschiedlicher Innengeometrie gefertigt, welche in Zugversuchen geprüft und mit Referenzproben aus Vollmaterial verglichen wurden. Bei den Proben handelt es sich um nicht proportionale Proben, da alle mit derselben Länge, jedoch nicht mit derselben Querschnittsfläche gesintert worden sind. Die Maße und Strukturen der Proben sind in **[Abbildung 5.2](#page-38-0)** und **[Abbildung 5.3](#page-38-1)** ersichtlich. Die Werte für Querschnittsfläche, Flächenträgheitsmoment und elastischen Formfaktor für Biegung können **[Tabelle 5.1](#page-38-2)** entnommen werden. Diese wurden den CAD-Daten entnommen.

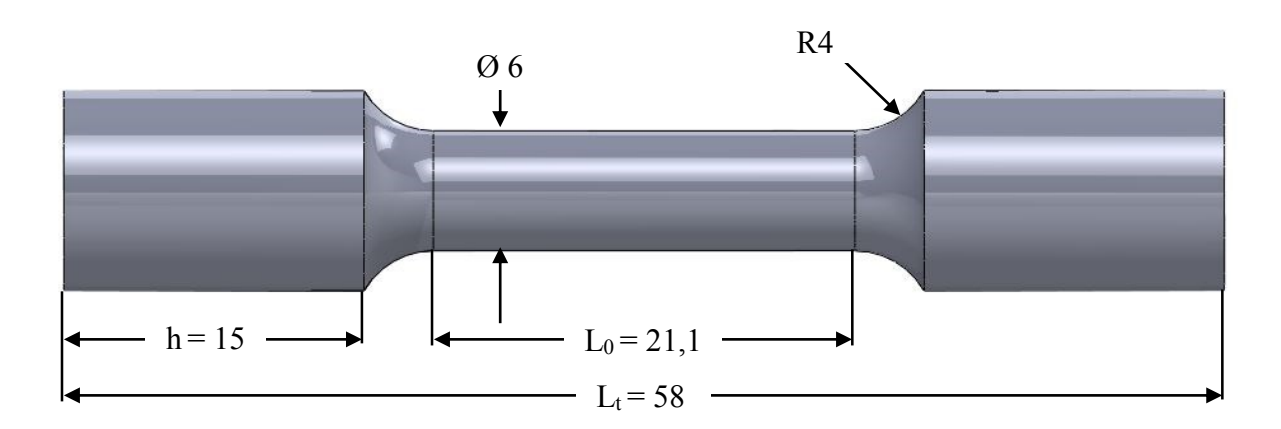

**Abbildung 5.2:** Maße der Zugprobe

<span id="page-38-0"></span>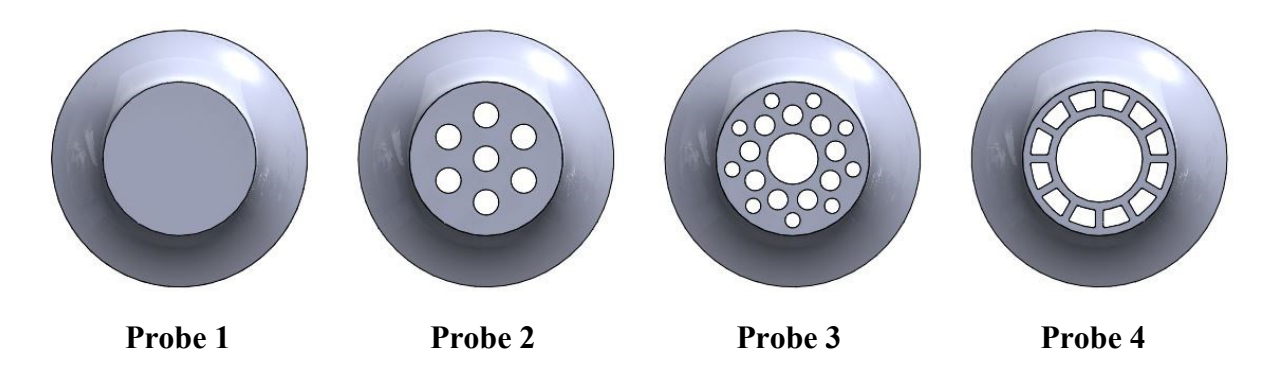

**Abbildung 5.3:**Innengeometrien der Proben

<span id="page-38-2"></span><span id="page-38-1"></span>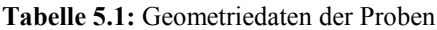

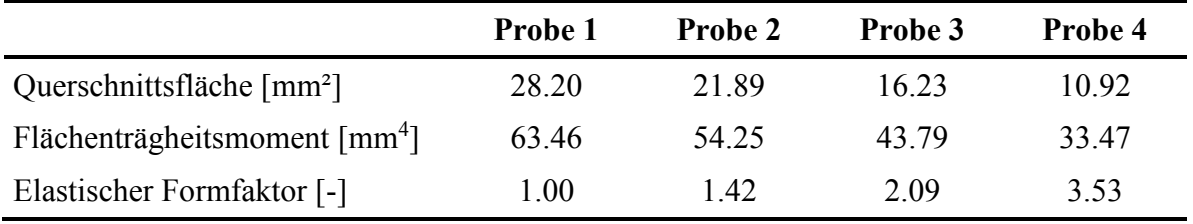

## **6. Zugversuche**

Insgesamt wurden zwei Versuchsreihen durchgeführt: eine erste Reihe mit den Proben 1, 2 und 3 und eine zweite Reihe mit den Proben 1, 2, 3 und 4, die erste Reihe mit jeweils 3, die zweite Reihe mit jeweils 5 Zugproben, um die Versuche statistisch besser abzusichern. Die Versuche wurden mit einer Universalprüfmaschine Z250 von Zwick/Roell dehnungsgeregelt durchgeführt. Da sich im untersten Bereich der Spannungs-Dehnungs-Kurve ein Einschwingvorgang einstellte, bei dem nicht lineares Verhalten mit Spannungsspitzen zu beobachten war, wurde der Elastizitätsmodul in einem Intervall von 0,05% bis 0,35% elastischer Dehnung berechnet. Um für alle Zugversuche möglichst exakte und konstante Ergebnisse zu erhalten, wurde ein Matlab-Programm geschrieben (siehe **Anhang A**), welches eine Gerade für die Messdatenpunkte im Intervall 0,05% bis 0,35% Dehnung interpolierte. Die so erhaltene Steigung der Gerade war der gesuchte Elastizitätsmodul. In weiterer Folge wurde diese Geraden um 0,2% Dehnung parallel nach rechts verschoben, um zu einer zweiten Gerade zu kommen. Aus dieser, geschnitten mit der Spannungs-Dehnungs-Kurve, konnte nun die Dehngrenze abgelesen werden. Der dritte maßgebliche Kennwert, die Zugfestigkeit, konnte simpel anhand der Rohdaten am maximalen Spannungswert herausgelesen werden. In **[Abbildung 6.1](#page-39-0)** ist exemplarisch eine Spannungs-Dehnungs-Kurve mit interpolierten Geraden für Elastizitätsmodul und Dehngrenze zu sehen.

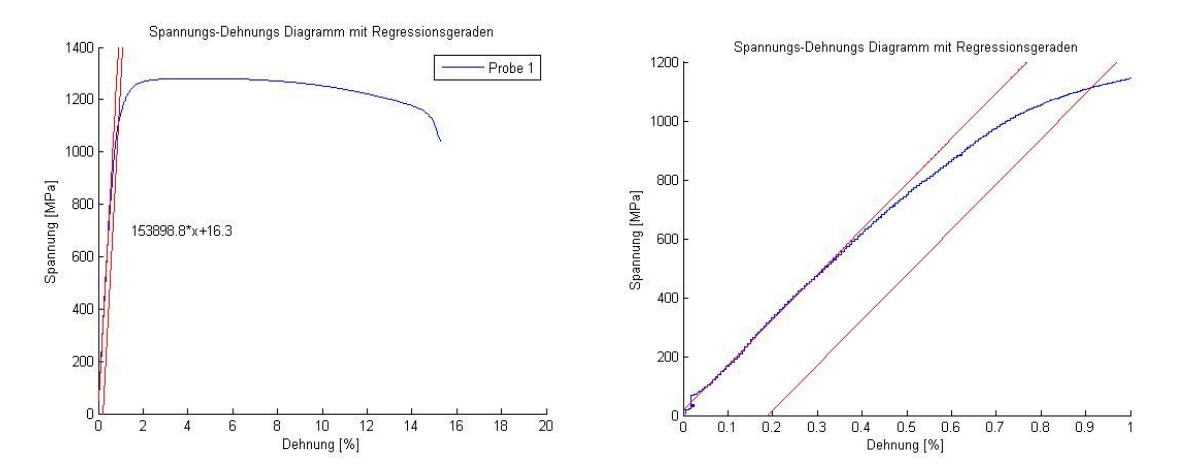

<span id="page-39-0"></span>**Abbildung 6.1:** Matlab-Auswertung der Spannungs-Dehnungskurven original (links) und vergrößert (rechts)

## **6.1 Darstellung der Ergebnisse**

Die auf diese Weise erhaltenen Ergebnisse brachten einige interessante Aspekte zum Vorschein. Dadurch dass sich die Ermittlung des Elastizitätsmoduls etwas schwieriger gestaltet hat, streuen auch die ermittelten Kennwerte nicht unerheblich. Dennoch ließ sich anhand der Mittelwerte eine eindeutige Tendenz zwischen den Proben ausmachen. Von der Probe 1 über die Proben 2 und 4 zur Probe 3 hin nimmt der Elastizitätsmodul deutlich zu, wenngleich auch auf einem für Stahl niedrigem Niveau. Da sich die gemessenen Kennwerte jedoch mit jenen aus dem Materialdatenblatt der Firma EOS, für deren verwendeten Werkstoff, größenordnungsmäßig decken, ist zu erwarten, dass mit anschließender Wärmebehandlung der Elastizitätsmodul noch um circa 30 GPa gesteigert werden kann. An dieser Stelle sei noch darauf hingewiesen, dass es sich beim Elastizitätsmodul nicht um den klassischen Materialkennwert, sondern vielmehr um die Steifigkeit der gesamten Struktur handelt.

Ähnliches gilt für die Dehngrenze und Zugfestigkeit. Auch hier nehmen die Mittelwerte der Kennwerte in gleicher Reihenfolge wie beim Elastizitätsmodul zu, wobei jedoch die Streuung der Ergebnisse wesentlich geringer ist. Zugfestigkeit und Dehngrenze liegen außerdem auf einem Niveau für hoch- bis höchstfeste Stähle und auch über den angegebenen Materialkennwerten des Herstellers. Des Weiteren lassen sich auch hier die Werte durch eine Wärmebehandlung deutlich steigern. Die Ergebnisse inklusive Standardabweichung der Zugversuche sind in den **[Abbildung 6.2](#page-41-0)** und **[Abbildung 6.3](#page-41-1)** ersichtlich. Hier sind Elastizitätsmodul, Zugfestigkeit und Dehngrenze über den Querschnitt der jeweiligen Proben aufgetragen.

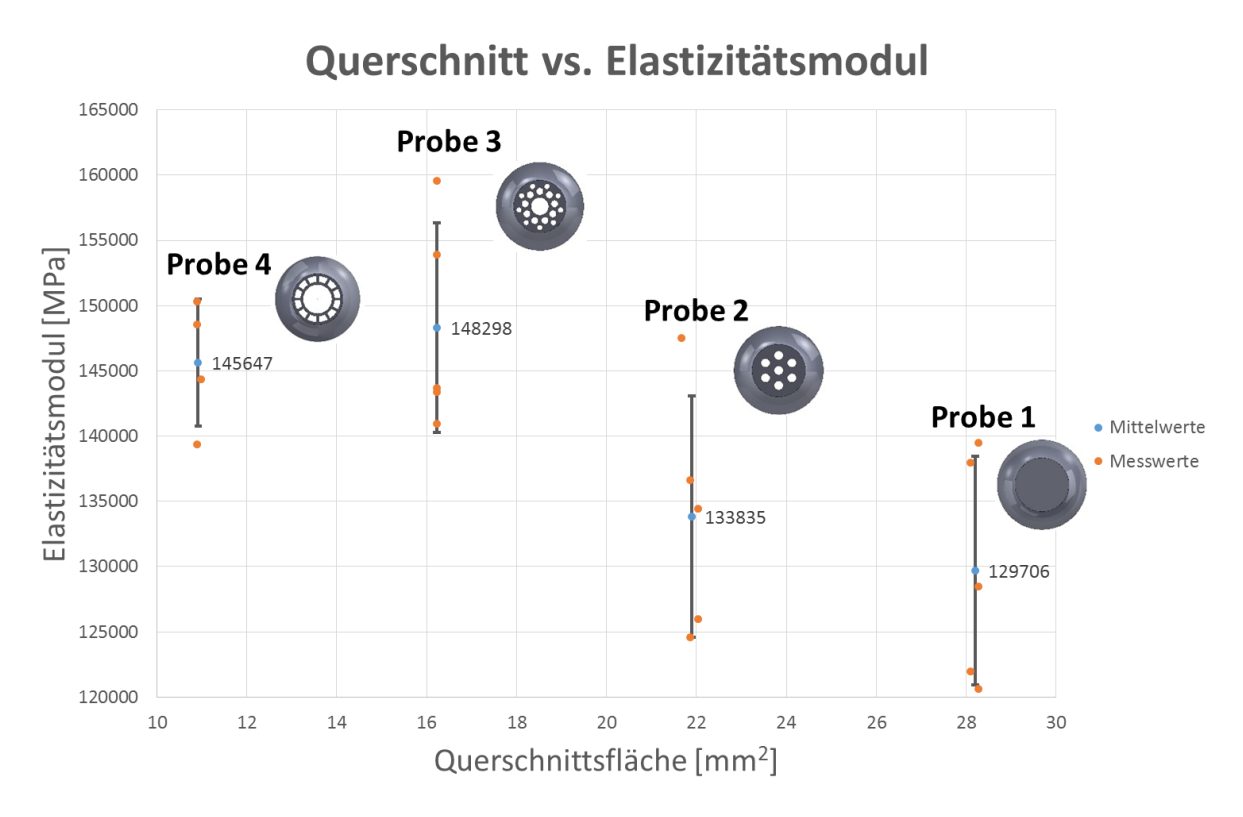

**Abbildung 6.2:** Elastizitätsmodul über die Querschnittsfläche

<span id="page-41-0"></span>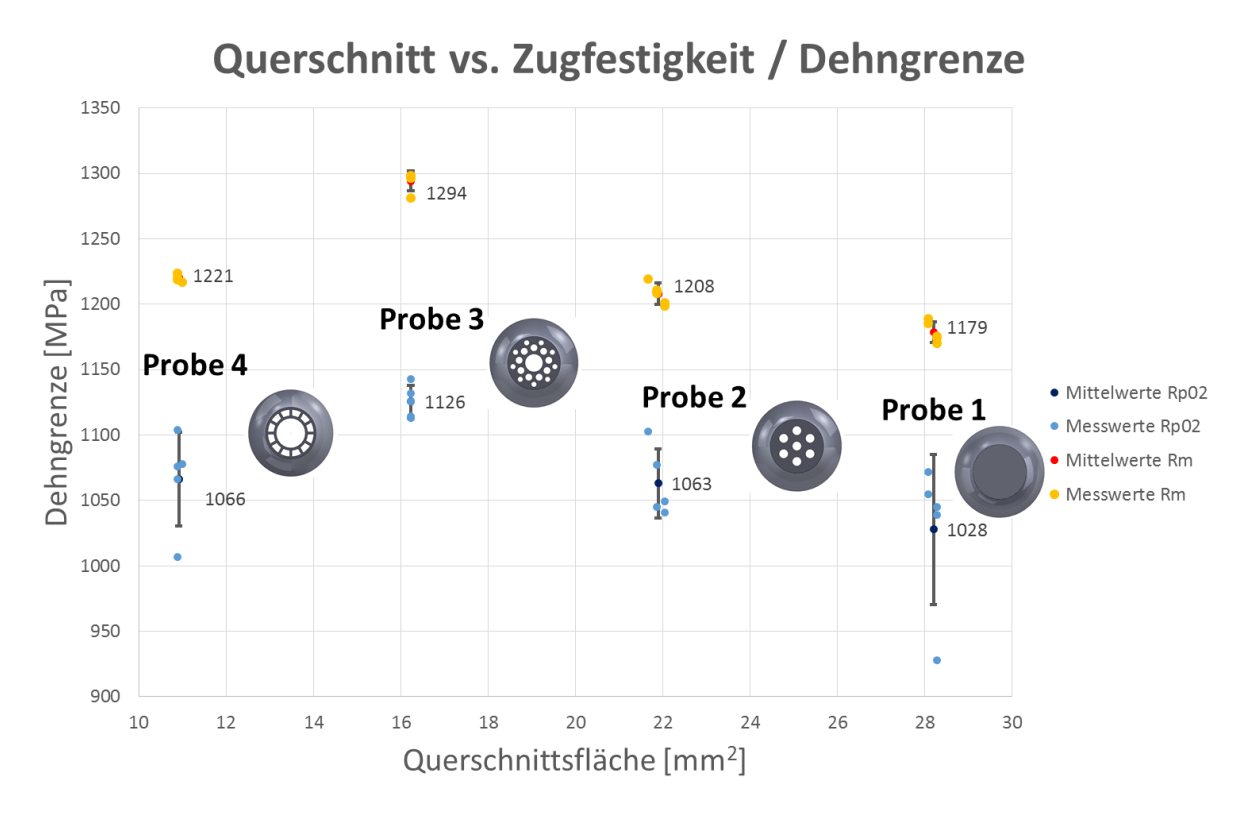

<span id="page-41-1"></span>**Abbildung 6.3:** Dehngrenze und Zugfestigkeit über die Querschnittsfläche

In **[Abbildung 6.4](#page-42-0)** sind weiters noch die relativen Änderungen zwischen den einzelnen Zugproben gegenüber der Probe mit Vollquerschnitt aufgetragen, welche mit 100% als Referenz dient. Durch die feingliedrige, bambusähnliche Struktur der Probe 3 lässt sich die Steifigkeit um über 14% im Vergleich zu einer völlig strukturlosen Probe verbessern. Auch Dehngrenze und Zugfestigkeit liegen annähernd 10% über dem Niveau der Vollprobe.

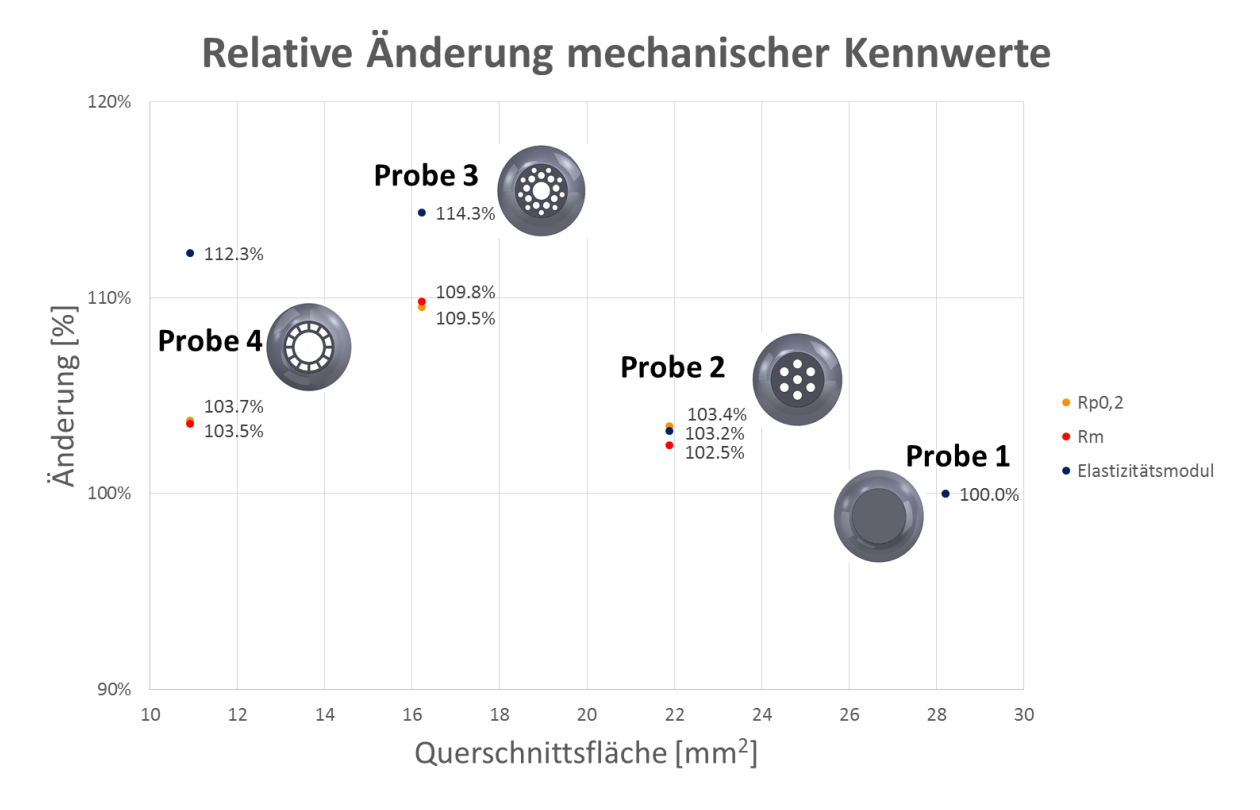

<span id="page-42-0"></span>**Abbildung 6.4:** Relative Änderung von Dehngrenze, Zugfestigkeit und Elastizitätsmodul gegenüber der Probe mit Vollquerschnitt

In **[Abbildung 6.5](#page-43-0)** sind repräsentativ noch Spannungs-Dehnungs-Kurven aller Probengeometrien dargestellt. Sofort wird ersichtlich, wie stark sich die Gesamtdehnung zwischen den einzelnen Proben unterscheidet. Die Gleichmaßdehnung ist bei allen Zugproben praktisch ident. Dadurch, dass die einzelnen Proben teilweise jedoch sehr feingliedrige Geometrien haben, zeigen sie stark unterschiedliches Einschnürverhalten. Die Vollprobe hat am meisten Material und kann über den gesamten Querschnitt gleichmäßig plastifizieren. Bei Probe 4 jedoch ist in den dünnen Stegen kaum Material vorhanden, bei dem Einschnüren möglich wäre. Dadurch kommt es hier auch zu einem viel geringeren Ausbilden einer Fleißzone. Daher ist der Sprödbruchanteil bedeutend höher. Bei Probe 2 und 3 verhält es sich ähnlich, jedoch in unterschiedlicher Abstufung.

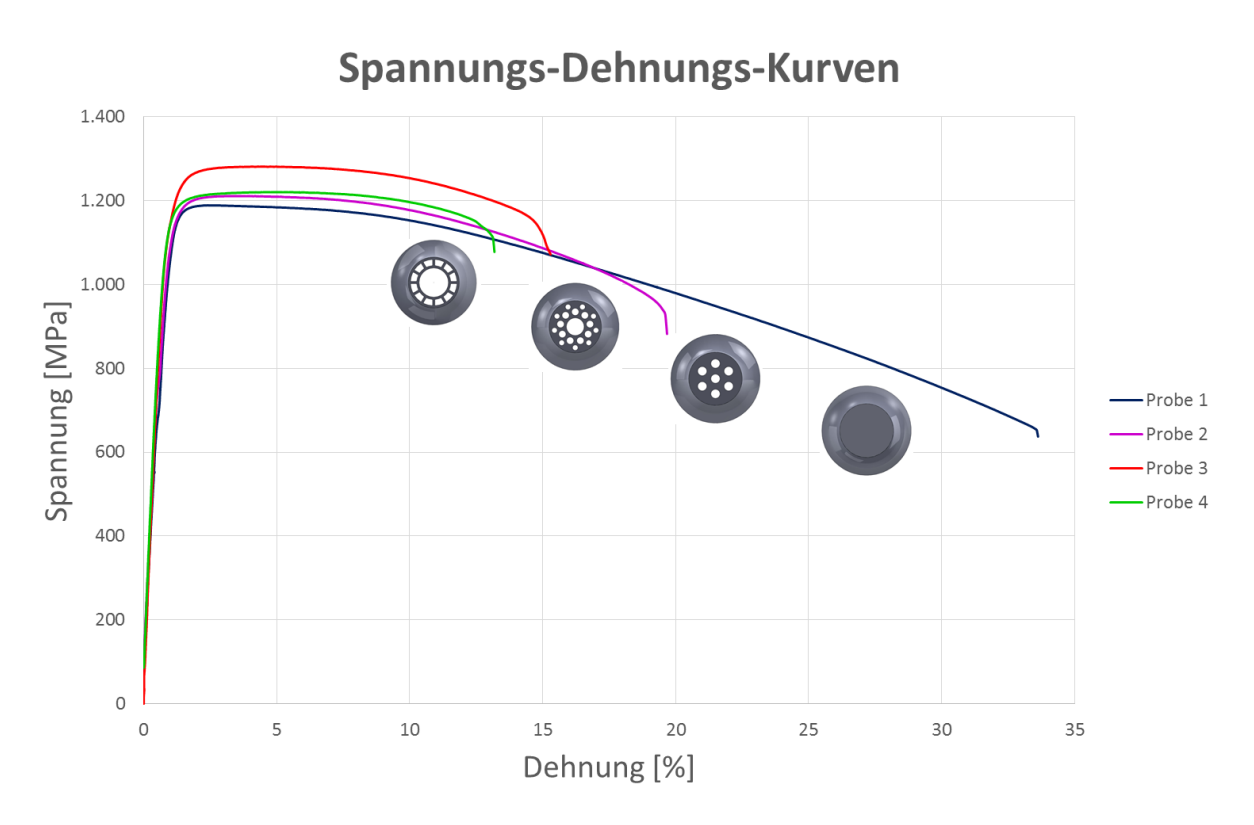

**Abbildung 6.5:**Spannungs-Dehnungs-Kurven aller Geometrien im Vergleich

<span id="page-43-0"></span>Der relativen Änderung der mechanischen Kennwerte stehen außerdem noch die geometrischen Werte, sprich Formfaktoren, sowohl für den elastischen Bereich als auch für Versagen gegenüber. Bei der Berechnung der Faktoren für Versagen wurde **[Glg. 2.10](#page-21-0)** angewandt, jedoch um die Versagensspannung zu **[Glg. 6.1](#page-43-1)** erweitert.

<span id="page-43-1"></span>
$$
\varphi_B^f = \frac{M_f}{M_{f0}} = \frac{W \cdot \sigma_f}{W_0 \cdot \sigma_{f0}} [-]
$$
 Glg. 6.1

Beim Formfaktor geht man davon aus, dass sich die Versagensspannung aufgrund desselben Materials aus der Gleichung heraus kürzt. Da sich die mechanischen Werte aufgrund innerer Versteifungen jedoch ändern, wurden sie hier mit berücksichtigt. Für  $\sigma_f$  ist hier die Dehngrenze für die jeweilige Zugprobe beziehungsweise für  $\sigma_{f0}$  die Dehngrenze der Referenzprobe mit Vollquerschnitt genommen worden. Anstatt der Dehngrenze könnte hier auch die Zugfestigkeit eingesetzt werden, wenn das Bauteil plastische Verformung zulassen soll.

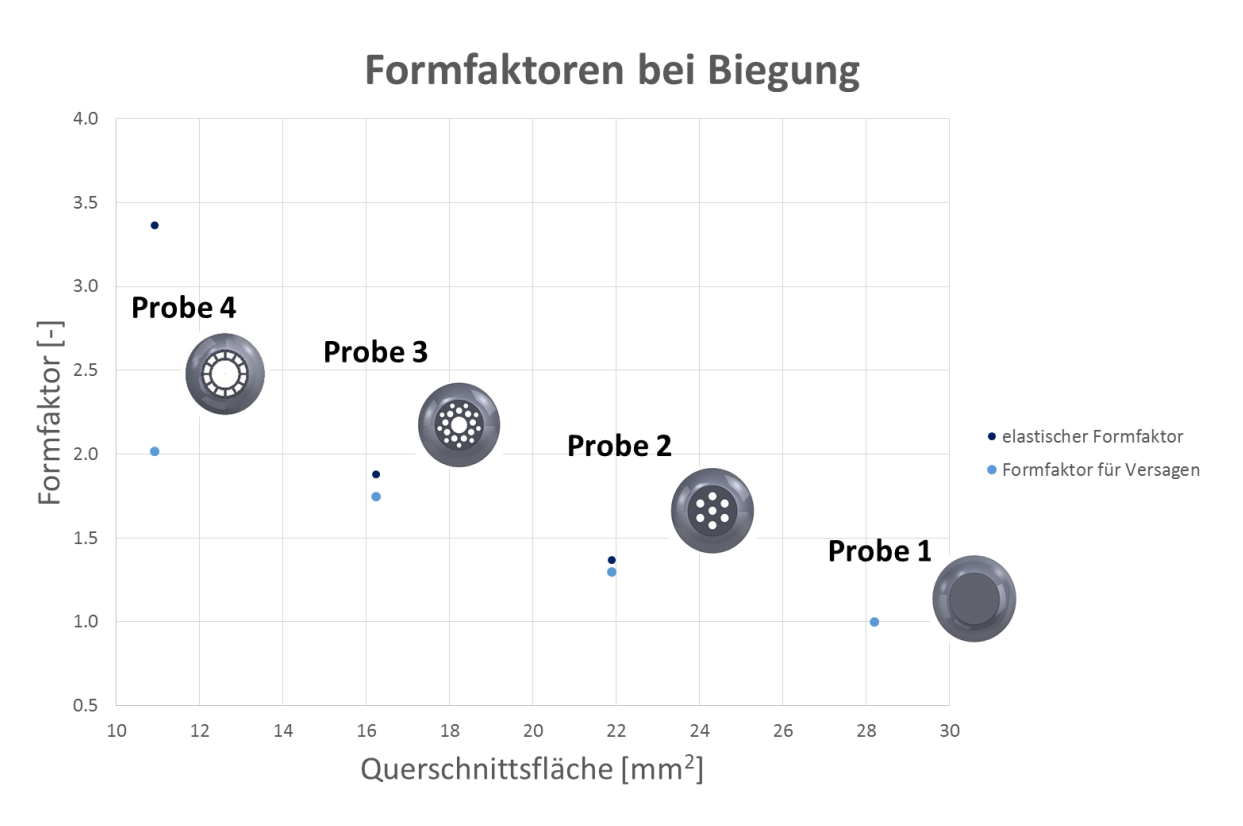

**Abbildung 6.6:** Formfaktoren bei Biegung im elastischen Bereich und für Versagen

<span id="page-44-0"></span>Um jetzt die diversen Geometrien vergleichen zu können, wird der Performance Index, wieder in Relation zur Referenzgeometrie, heran gezogen. Dieser wurde nach **[Glg. 2.18](#page-24-1)** und **[Glg. 2.19](#page-24-2)** ermittelt und wieder über den Probenquerschnitt in **[Abbildung 6.7](#page-45-0)** aufgetragen.

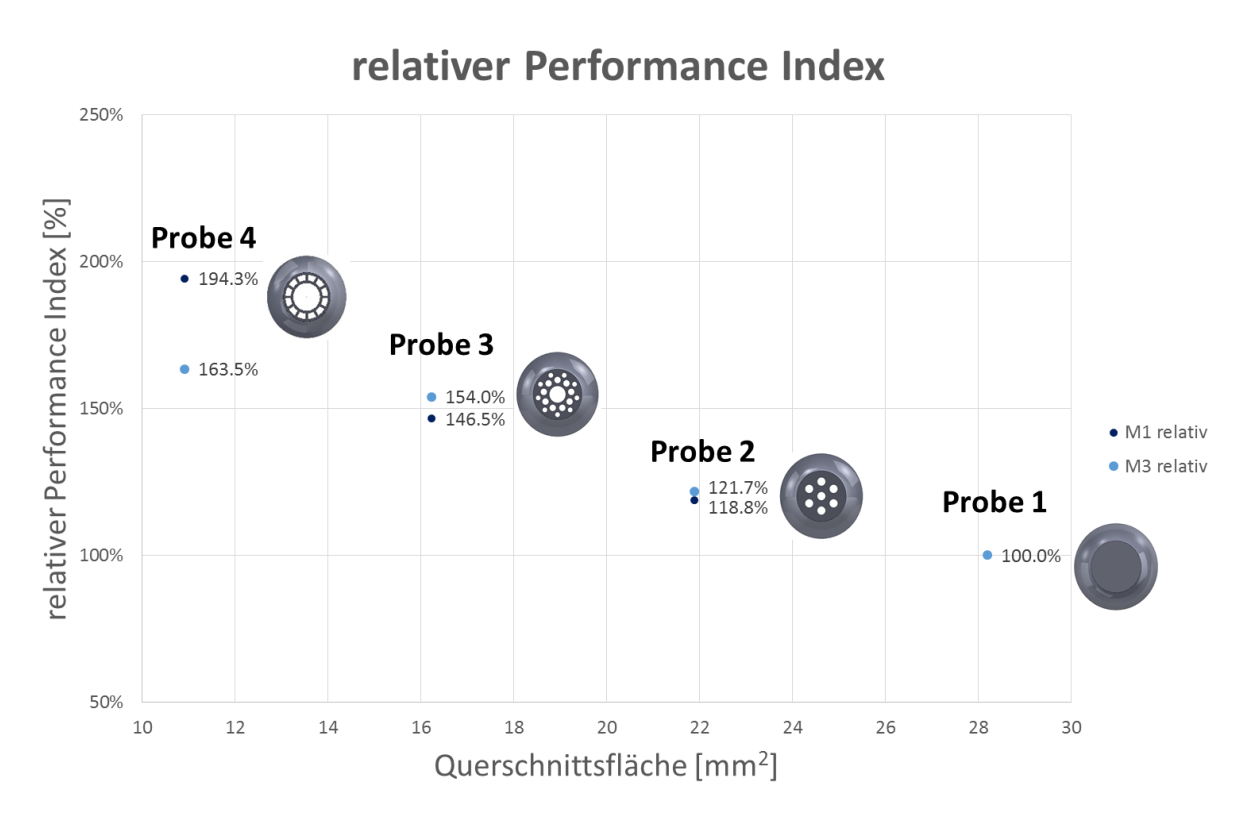

**Abbildung 6.7:** Performance Indices in Relation zur Referenzprobe

<span id="page-45-0"></span>Aus **[Abbildung 6.7](#page-45-0)** wird sofort ersichtlich, dass jene Geometrie mit dem meisten Material in der Randfaser die beste Performance liefert. Diese lässt sich direkt in mögliche Gewichtseinsparung umrechnen. Aus **[Abbildung 6.4](#page-42-0)** geht zwar hervor, dass die mechanischen Kennwerte in Probe 3 deutlich über jenen der Probe 4 liegen, der Unterschied ist aber bei weitem nicht so groß wie jener, der durch optimale Formgebung der Geometrie erreicht werden kann. In **[Abbildung 6.8](#page-46-0)** wird der eklatante Unterschied dieses Verhaltens noch einmal graphisch veranschaulicht. Während Probe 3 im zweiten Quadranten aufgrund der besseren Eigenschaften beim strukturellen Elastizitätsmodul noch "vorne liegt", macht Probe 4 diesen Nachteil durch den deutlich besseren Formfaktor im vierten Quadranten wieder wett.

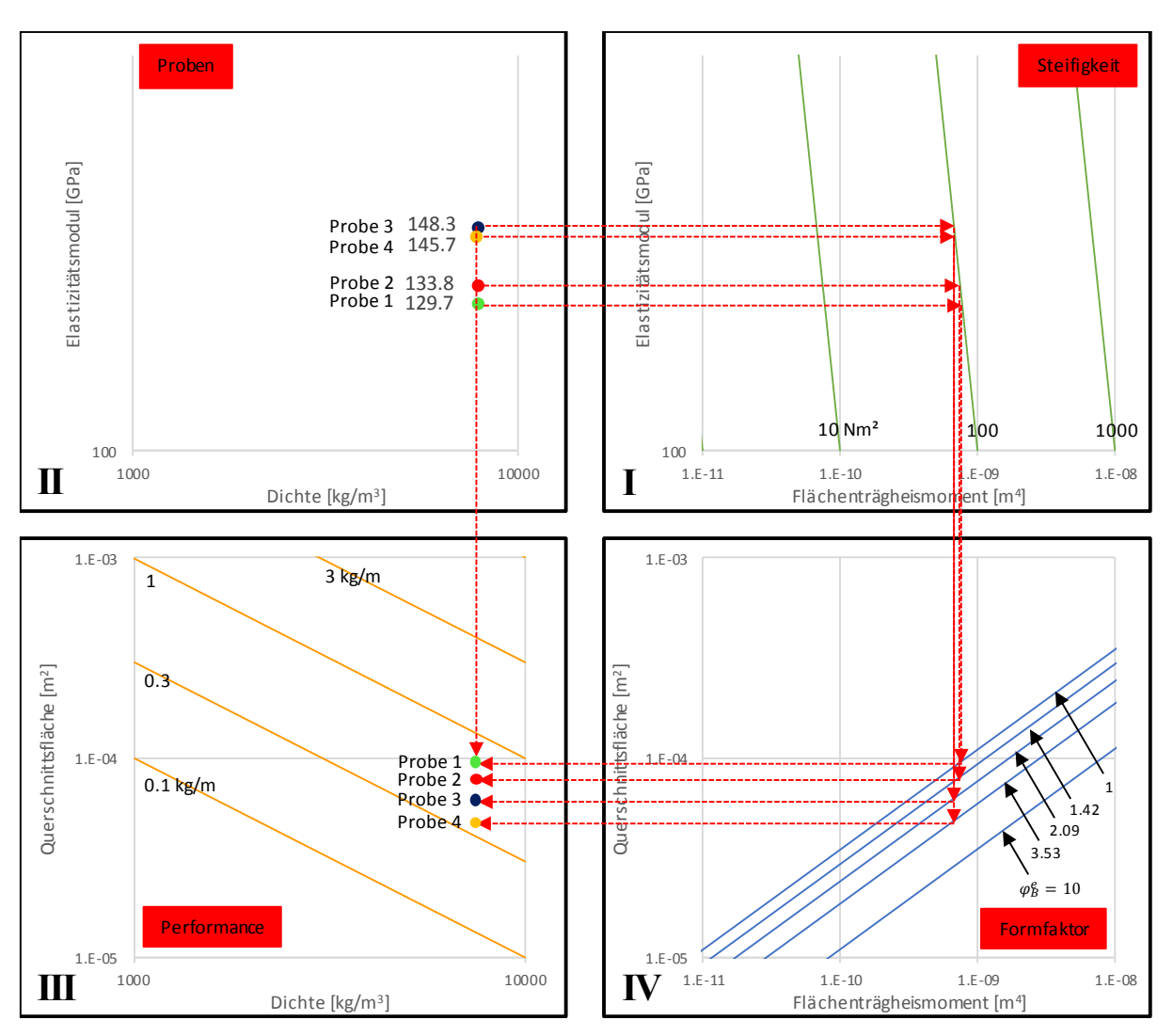

<span id="page-46-0"></span>**Abbildung 6.8:** Ashby-Map für die verwendeten Zugproben

## **7. Finite Elemente Simulation**

Im Anschluss an die Zugversuche wurde für jede Probe eine Finite Elemente Simulation durchgeführt. Ziel der Simulationen war es, den Effekt, welcher bei den Zugversuchen zu beobachten war, numerisch nachzubilden. Hierfür wurden die Proben 1 bis 4 im CAD-Programm ein wenig umgezeichnet, um die Simulation zu vereinfachen. Außerdem wurden Symmetrieebenen ausgenutzt, um den rechnerischen Aufwand zu minimieren. Für die Simulation wurden die Proben dann auf einer Seite eingespannt und auf der anderen Seite bis zu einer Längenänderung von 2,4% plastischer Dehnung gezogen. Als Materialgesetz für alle Proben diente die wahre Spannungs-Dehnungs-Kurve der Probe mit Vollquerschnitt, um lediglich einen geometrischen, aber keinen Einfluss auf Grund unterschiedlichen Materials zu erhalten. Um im Anschluss an die Simulation die Ergebnisse mit jenen der Zugversuche vergleichbar zu machen, wurde ein Leichtbau-Kennwert eingeführt, welcher der maximalen Zugkraft normal zur Stirnfläche der Probe geteilt durch das Produkt aus Werkstoffdichte mit der gezogenen Volumsdifferenz entspricht.

$$
L = \frac{F}{A_0 \Delta L \rho} \left[ N/kg \right]
$$
 Glg. 7.1

In **[Abbildung 7.1](#page-48-0)** ist die spezifische Festigkeit, welche dem Leichtbau-Kennwert entspricht, bezogen auf die Querschnittsfläche dargestellt.

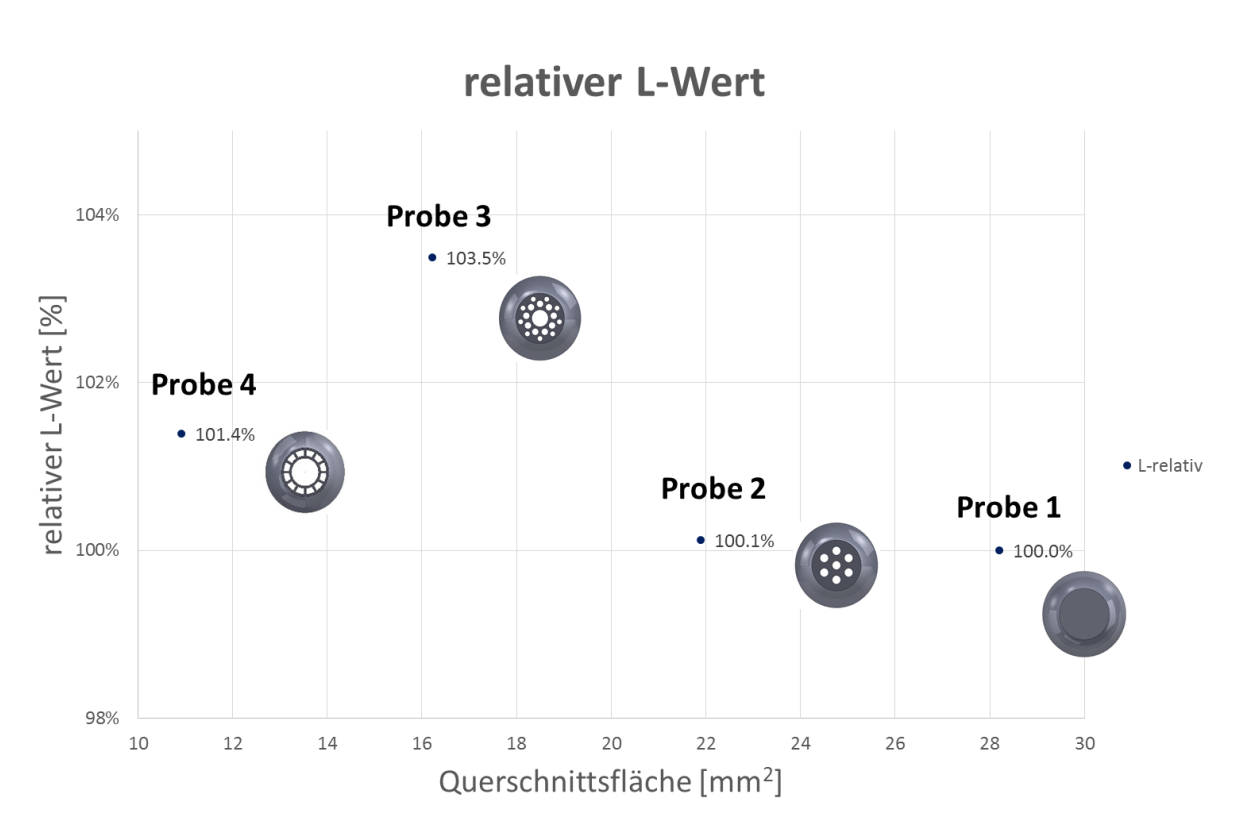

**Abbildung 7.1:** relativer L-Wert bezogen auf die Referenzgeometrie

<span id="page-48-0"></span>Aus **[Abbildung 7.1](#page-48-0)** wird sofort ersichtlich, dass wie schon bei den Zugversuchen bei der Probe 3 das beste Ergebnis hinsichtlich der spezifischen Festigkeit erreicht wurde. Wenn auch die prozentuelle Steigerung der einzelnen Werte doch unter jenen aus den Zugversuchen liegt, so ist die Richtung der Abstufungen bei den einzelnen Proben durchaus die Gleiche.

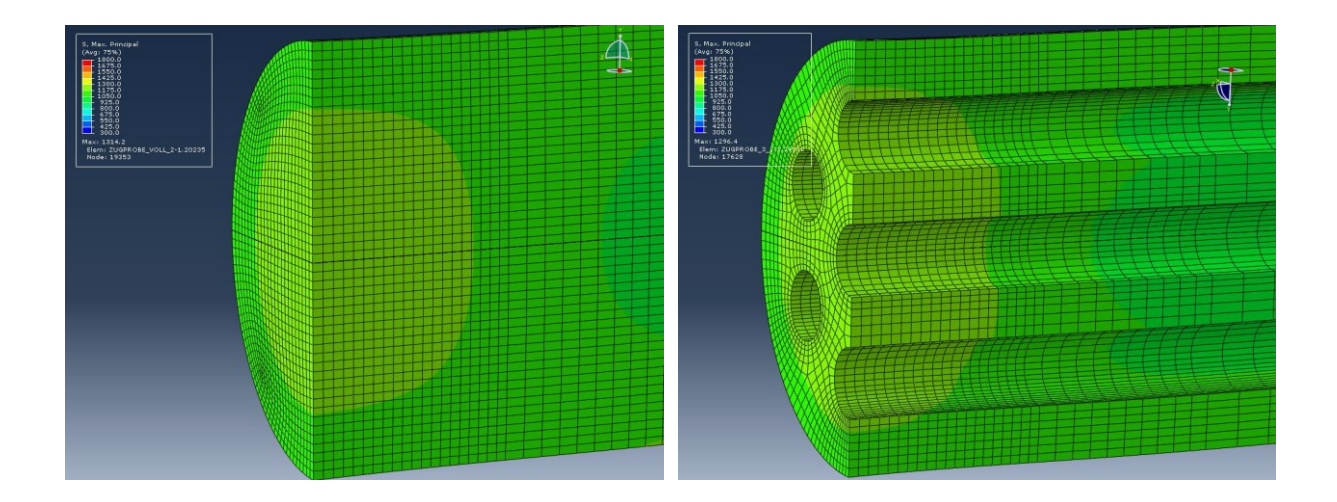

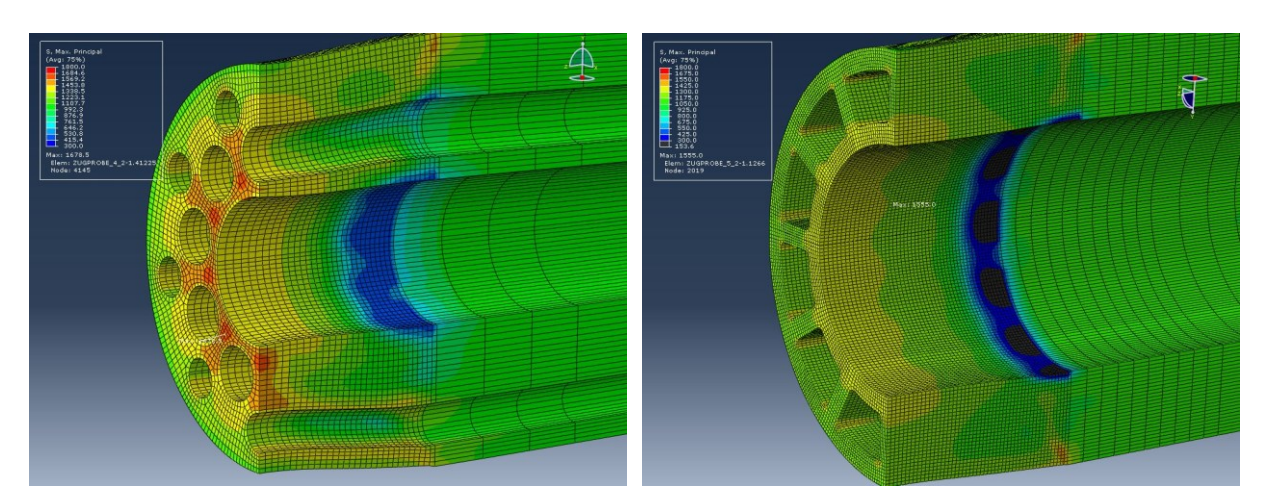

**Abbildung 7.2: a)-d)** Spannungsverteilung der Hauptnormalspannung in den Proben 1, 2, 3 und 4

<span id="page-49-0"></span>In **[Abbildung 7.2](#page-49-0) a)-d)** sind weiters noch die Spannungsverteilungen in den Zugproben ersichtlich. Während bei Probe 1 die Spannung relativ gleichmäßig verteilt ist, verändert sich die Verteilung bei den anderen Proben je nach Geometrie mehr oder weniger stark. Durch das hinzufügen größerer Hohlräume bei Probe 2 verändert sich die Spannungsverteilung nur minimal. Bei Probe 4 sind die hohen Spannungen vor allem im Inneren der Probe zu finden. Von Spannungsspitzen in den relativ scharf ausgebildeten Radien abgesehen. Bei Probe 3 kommt es zu den größten Spannungserhöhungen. Diese sind vorwiegend nahe dem Zentrum, zwischen den größeren Hohlräumen zu finden. Nach außen hin nimmt die Spannung stark ab.

## **8. Zusammenfassung und Ausblick**

Die Ergebnisse dieser Arbeit lassen sich in zwei große Themengebiete einordnen: zum einen in den Vergleich der mechanischen Eigenschaften der unterschiedlichen Geometrien bei Belastung, zum anderen in den geometrischen Einfluss der Struktur der Proben, welcher je nach Belastungsart unterschiedlich ist.

Bei den mechanischen Eigenschaften ist der Elastizitätsmodul wohl einer der wichtigsten Kennwerte. Für Bauteile, die hohe Steifigkeit erfordern, dient er bei vielen Leichtbau-Kennwerten als Basis, um Strukturen miteinander vergleichen zu können. Die Materialsteifigkeit des Werkstoffes lässt sich mit unterschiedlichen Geometrien nicht verändern, die strukturelle Bauteilsteifigkeit, welche eigentlich mit der Elastizitätsmodul-Ermittlung berechnet wurde, unterscheidet sich jedoch von Probe zu Probe. Hier ließ sich eine Steigerung von bis zu 14% im Vergleich zur Referenzprobe feststellen. Die Streuung der Ergebnisse ist bei diesem Kennwert aber auch die größte gewesen. Dies ist durch die Art der Durchführung der Zugversuche erklärbar, da die Kurve belastungsseitig aufgenommen wurde und sich ein Einschwingvorgang bei niedrigen Dehnungen eingestellt hat. Um diesen Effekt so gut wie möglich auszugleichen hat ein eigens geschriebenes Matlab-Programm die Versuche automatisch ausgewertet. Trotz der Streuung der Ergebnisse war eine Tendenz eindeutig auszumachen.

Bei den mechanischen Eigenschaften wurden weiters noch die Dehngrenze und die Zugfestigkeit ermittelt. Die Streuung hier ist bei beiden Werten wesentlich geringer, als die Streuung beim Elastizitätsmodul. Die Tendenz zeigt jedoch bei beiden in die exakt gleiche Richtung. Auch hier hat die Probe 3 mit der bambusähnlichen Innenstruktur die besten Ergebnisse erzielt. Die Differenz beträgt circa 10% zur Referenzprobe.

Mit der abschließenden Finite Elemente Simulation konnte der Trend zwischen den Proben durch Einführung eines Leichtbau-Kennwertes bestätigt werden. Der relative Unterschied war jedoch deutlich geringer als jener bei den Zugversuchen selbst.

Bei der Bewertung der geometrischen Eigenschaften, die hauptsächlich mittels Formfaktor vorgenommen wurde, gingen dann auch fast zur Gänze nur geometrische Größen ein. Die Berechnung ergab hier, dass Probe 4 mit der innenrohrartigen Struktur die deutlich größte Last aufnehmen kann. Die Verknüpfung der Formfaktoren mit den mechanischen Kennwerten verringert zwar den Performanceunterschied zwischen den Proben 3 und 4, der geometrische Einfluss überwiegt aber den der höheren Probensteifigkeit und Dehngrenze trotzdem deutlich.

## **8.1 Conclusio**

Schon bei der Probenfertigung hat das Verfahren des Selektiven-Laser-Sinterns gezeigt, welche Möglichkeiten es birgt, aber auch welche Grenzen es hat. Die größte Einschränkung besteht wohl, wie sich bei der Fertigung der ersten Proben gezeigt hat, in der Fokussierung des Lasers. Hohlräume die zu klein gefertigt werden, werden dadurch zu geschmolzen. Dies sollte aber bei technischen Anwendungen, außer in Bereichen der Medizin oder Mikroelektronik, selten zu Problemen führen, da im Maschinenbau selten im Mikrometerbereich gearbeitet wird. Ein besonderes Augenmerk ist auch auf die Anbindung des Bauteils an die Bauplattform sowie auf nötige Stützstrukturen zu legen, damit es während der Fertigung nicht von der Plattform heruntergerissen wird.

Neben dem fertigungstechnischen Aspekt waren die Ergebnisse hinsichtlich der mechanischen Eigenschaften durchaus erfreulich. Allein durch Veränderung der Geometrie ließen sich mechanische Kennwerte um über 10% steigern. Gesamtdehnungen haben in weiterer Folge dadurch jedoch meist abgenommen. Durch dieses Geometrieverhalten kann man im Leichtbau gezielt Eigenschaften verändern und verbessern und für die jeweiligen Anwendungsgebiete nutzbar machen. Neben dem mechanischen Einfluss überwiegt aber dennoch der geometrische. Durch geschicktes Design der Bauteile kann alleine durch die veränderte Geometrie mehr an Spannungen aufgenommen beziehungsweise an Gewicht reduziert werden, als es durch einen verbesserten Elastizitätsmodul oder Dehngrenze möglich wäre.

All diesen positiven Effekten steht jedoch jener der Wirtschaftlichkeit entgegen. Bei Anlagenkosten von über einer Million Euro und Materialkosten jenseits der Hundert Euro pro Kilogramm ist das SLS-Verfahren im Automobilbau in der Serienproduktion nur für Spezialanforderungen und im Hochleistungs- beziehungsweise Luxusbereich sinnvoll. Bei Großserienproduktionen kommt es zusätzlich durch die sehr hohen Taktzeiten von mehreren Stunden wohl noch länger nicht zur Serienreife.

Etwas anders ist die Situation in der Luftfahrtbranche. Die Einsparung von einem Kilogramm Gewicht darf hier mit circa Tausend Euro deutlich mehr kosten als jene im Kfz Bereich, da auch die Energiekosten für zusätzlich transportierte Masse wesentlich höher sind. Außerdem ist die Losgröße der zu produzierenden Teile bei Flugzeugherstellern wesentlich geringer. dasselbe gilt ebenso für die Raumfahrt, welche auch für die Privatwirtschaft immer interessanter wird. Hier sind die Energiekosten für den Transport einer Rakete ins All noch um ein Vielfaches höher als in der Luftfahrt und die Losgrößen wesentlich geringer.

Summa summarum liegen die Einsatzgebiete der SLS-Maschinen in näherer Zukunft eher in der Herstellung von Prototypen und Werkzeugen. In diesen Bereichen kann die SLS-Fertigung auch durchaus die wirtschaftlichste sein. Dennoch ist der Einsatz dieser Technologie, zumindest in der Forschung und Entwicklung, für namhafte Konzerne ein Muss. Wie bei jeder neuen Technologie werden auch hier durch intensives Forschen von Herstellern und öffentlichen Einrichtungen die Rahmenbedingungen verbessert und der Bereich möglicher Anwendungsgebiete immer mehr ausgeweitet. Diesen Trend zu verschlafen, könnte in mittlerer Zukunft für viele Firmen zu einem großen Nachteil hinsichtlich ihrer Wettbewerbsfähigkeit werden.

## **9. Anhang A**

```
% main calculations
```

```
%% Prepare Workspace
close all;
clear all;
```
%% Import Data

```
zp v 1 = xlsread('Auswertung Zugversuch 20150805.xlsx',1,'c22:f10000');
zp_v_1(:,[2,3]) = [];
zp_v_2 = xlsread('Asswertung_Zugversuch_20150805.xlsx', 1,'h22:k10000');zp v 2(:,[2,3]) = [];
zp v 3 = xlsread('Auswertung Zugversuch 20150805.xlsx',1,'m22:p10000');
zp[v_3(:,[2,3]) = [];zpv4 = xlsread('Auswertung Zugversuch 20150805.xlsx',1,'r22:u10000');
zp \overline{v}q(:,[2,3]) = [];
zp v 5 = xlsread('Auswertung Zugversuch 20150805.xlsx',1,'w22:z10000');
zp v 5(:,[2,3]) = [];
```

```
%% Calculate Young's Modulus specimen nr.1
% set intervall for calculation
voll b1 = bigger 05(zp v 1,1);voll s1 = smaller 35(zp \text{ v } 1,1);voll b2 = bigger 05(zp v 2,1);voll s2 = smaller 35(zp \text{ v } 2,1);voll b3 = bigger 05(zp \text{ v } 3,1);voll<sup>53</sup> = smaller 35(zp \text{ v } 3,1);
```

```
voll b4 = bigger 05(zp v 4,1);voll s4 = smaller 35(zp v 4,1);
voll b5 = bigger 05(zp \text{ v } 5,1);voll s5 = smaller 35(zp \text{ v } 5,1);
```

```
% fit polynomial degree one for calculating Young's modulus
modulus1 = 
fit(zp_v_1(voll_b1:voll_s1,1),zp_v_1(voll_b1:voll_s1,2),'poly1');
modulus2 =fit(zp_v_2(voll_b2:voll_s2,1),zp_v_2(voll_b2:voll_s2,2),'poly1');
modulus3 = 
fit(zp_v_3(voll_b3:voll_s3,1),zp_v_3(voll_b3:voll_s3,2),'poly1');
modulus4 = 
fit(zp v 4(voll b4:voll s4,1),zp v 4(voll b4:voll s4,2),'poly1');
modulus5 =fit(zp_v_5(voll_b5:voll_s5,1),zp_v_5(voll_b5:voll_s5,2),'poly1');
```

```
%% Calculate Rp0, 2
% get coefficients
p1 = polyfit(zp \text{ v }1(voll \text{ bl:}voll \text{ s}1,1),zp \text{ v }1(voll \text{ bl:}voll \text{ s}1,2),1);p2 = polyfit(zp \overline{v}^2(voll \overline{b}2:voll \overline{s}2,1),zp v 2(voll_b2:voll_s2,2),1);
p3 = polyfit(2p \text{ v } 3(voll \text{ b}3:voll \text{ s}3,1), zp_v_3(voll_b3:voll_s3,2),1);
p4 = polyfit(zp) \cdot 4(vollb4:voll_s4,1),zp_v_4(voll_b4:voll_s4,2),1);
p5 = polyfit(zp \overline{v} 5(voll \overline{b}5:voll \overline{s}5,1), zp_v_5(voll_b5:voll_s5,2),1);
```

```
%% Plot
figure;
x = 1inspace(0,35,2);
plot(zp v 1(:,1),zp v 1(:,2), 'r');
```

```
% set axis
axis([0 35 0 1300]);
hold on;
plot(zp v 2(:,1),zp v 2(:,2),'b');
plot(zp v 3(:,1),zp v 3(:,2),'m');
plot(zp v 4(:,1),zp v 4(:,2), 'g');
plot(zp v 5(:,1),zp v 5(:,2),'k');
% plot Young's Modulus
plot(modulus1,'r');
plot(modulus2,'b');
plot(modulus3,'m');
plot(modulus4,'g');
plot(modulus5,'k');
text(1.5,1000,strcat(num2str(round(modulus1.p1*1000)/10),'*x+',num2str(roun
d(modulus1.p2*10)/10)));
text(1.5,900,strcat(num2str(round(modulus2.p1*1000)/10),'*x+',num2str(round
(modulus2.p2*10)/10));
text(1.5,800,strcat(num2str(round(modulus3.p1*1000)/10),'*x+',num2str(round
(modulus3.p2*10)/10));
text(1.5,700,strcat(num2str(round(modulus4.p1*1000)/10),'*x+',num2str(round
(modulus4.p2*10)/10));
text(1.5,600, strcat(num2str(round(modulus5.p1*1000)/10),'*x+',num2str(round
(modulus5.p2*10)/10)));
% plot curve of Rp02
```

```
plot(x,(p1(1)*x+calculateRp02(p1(1),p1(2))),'r');
plot(x,(p2(1)*x+calculateRp02(p2(1),p2(2))),'b');
plot(x,(p3(1)*x+calculateRp02(p3(1),p3(2))),'m');
plot(x,(p4(1)*x+calculateRp02(p4(1),p4(2))),'g');
plot(x,(p5(1)*x+calculateRp02(p5(1),p5(2))),'k');
```

```
%% function smaller 35
function [x, y] = \text{smaller}_35( \text{Zugprobe}, j)x = 0;y = 0;i = 1;
j = j*2-1;while x==0;
     if Zugprobe(i,j)<0.35;
         i=i+1;
     else
        x = i;y = i; end
end
%% function bigger 05
function [x, y] = b \bar{1} g g e r_0 5 ( Zugprobe, j)
x = 0;
y = 0;i = 1;
j = j*2-1;while x==0;
     if Zugprobe(i,j)<0.05;
        i=i+1; else
        x = i;y = i; end
end
%% function calculateRp02
function [d2] = calculateRp02(k, d1)x1 = -d1/k;x2 = x1+0.2;d2 = -k*x2;
```
end

# **10. Abbildungsverzeichnis**

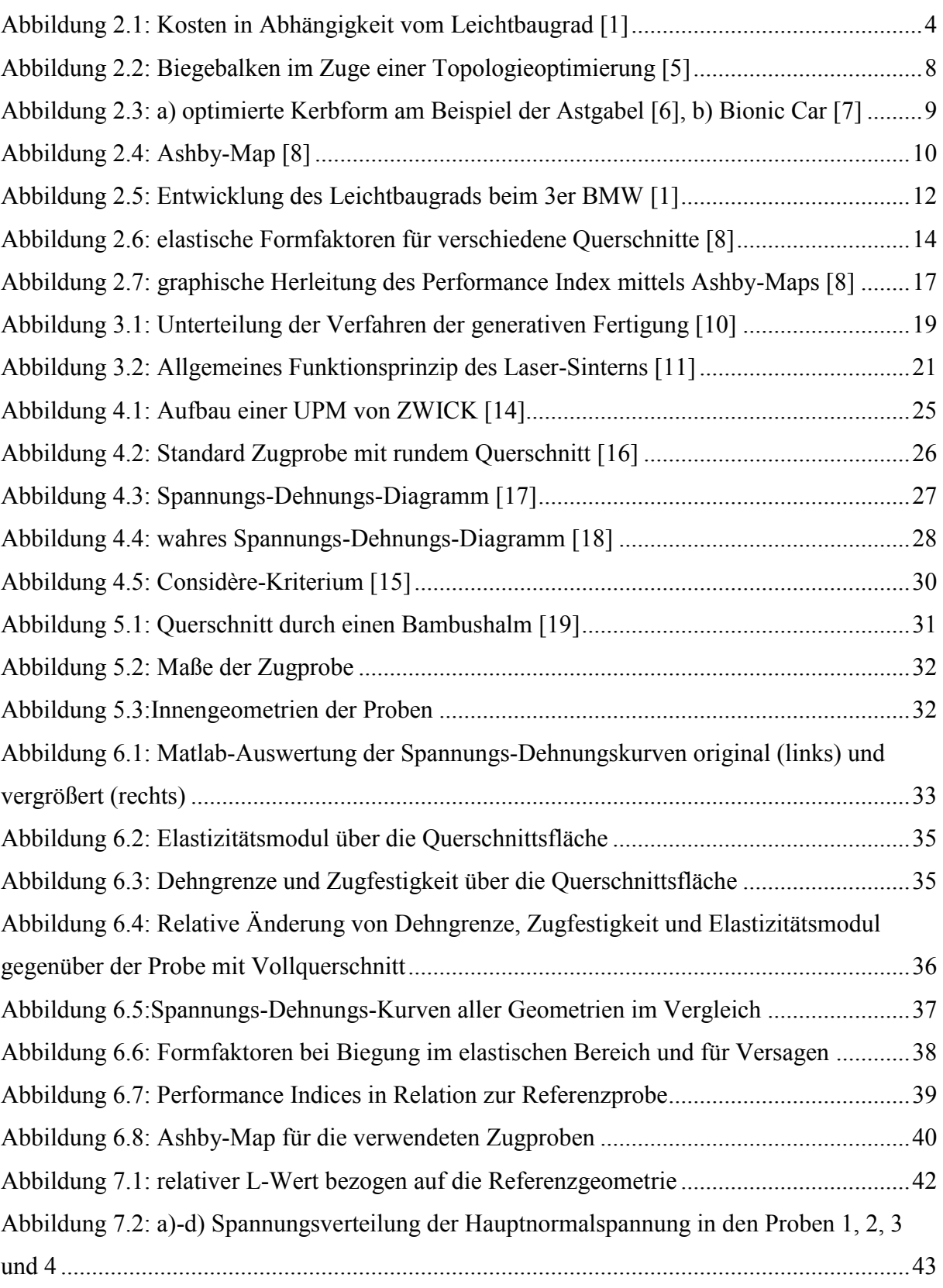

## **11. Tabellenverzeichnis**

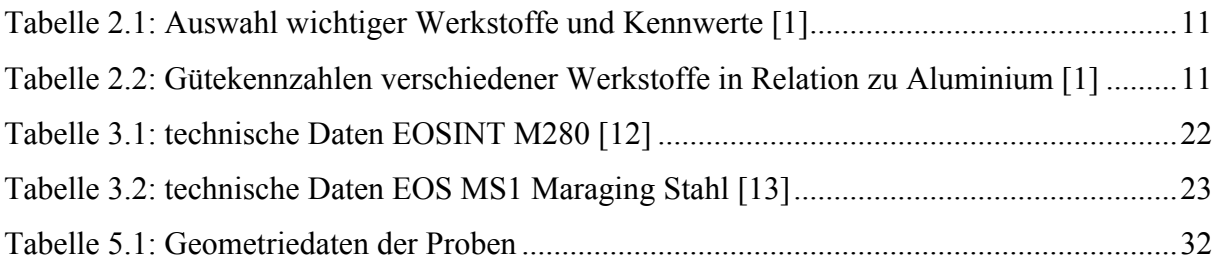

## **12. Literaturangaben**

- [1] Klein, B.: Leichtbau-Konstruktion. Berechnungsgrundlagen und Gestaltung. Studium. Wiesbaden: Imprint: Springer Vieweg 2013
- [2] Friedrich, H. E.: Leichtbau in der Fahrzeugtechnik. ATZ/MTZ-Fachbuch. Wiesbaden: Imprint: Springer Vieweg 2013
- [3] Waldmann, H.: Werkstofftechnische Aspekte des Laserstrahlschweissens von Aluminiumlegierungen für den Fahrzeugbau. Institut für Materialforschung - Bayreuth, Bd. 8. München: Utz, Wiss. 2001
- [4] BMW AG: Konzept BMW i. Die Zukunft der Urbanen Mobilität. URL: http://www.bmw.de/de/neufahrzeuge/bmw-i/bmw-i/konzept.html#lifedrive
- [5] Haller, S.: Gestaltfindung. Untersuchungen zur Kraftkegelmethode. Schriftenreihe des Instituts für Angewandte Materialien, Bd. 27. Karlsruhe: KIT Scientific Publishing 2013
- [6] N.N.: Vorbildfunktion der Natur. 2015. URL: http://www.inggo.com/teachnet/152- Beispiele-fuer-die-Werkstoffauswahl.html?pageID=620&ID=10&linkOrdner=1, abgerufen 2016
- [7] N.N.: Mercedes Bionic Car. 2013. URL: http://carinpicture.com/2013/03/mercedesbionic-car/mercedes-bionic-car-photo-08/, abgerufen 2016
- [8] Ashby, M. F.: Materials selection in mechanical design. Burlington, MA: Butterworth-Heinemann 2011
- [9] Gebhardt, A.: Generative Fertigungsverfahren. Additive manufacturing und 3D-Drucken für Prototyping - Tooling - Produktion. München: Hanser 2013
- [10] N.N.: Systemübersicht Rapid Prototyping. 2012. URL: http://www.bswiki.de/mediawiki/index.php/Rapid\_Prototyping, abgerufen 2016
- [11] EOS GmbH Electro Optical Systems: Allgemeines Funktionsprinzip des Laser-Sinterns. URL: http://www.eos.info/additive\_fertigung/fuer\_technologie\_interessierte, abgerufen 2016
- [12] EOS GmbH Electro Optical Systems: Laser-Sinter-System EOSINT M 280. Systemdatenblatt. 2014. URL: https://scrivito-public-cdn.s3-eu-west-1.amazonaws.com/eos/public/d3076fb5250a672a/0194f700f86d702b9637eca0d37a6b40/ systemdatenblatt\_m280\_n.pdf, abgerufen 2016
- [13] EOS GmbH Electro Optical Systems: EOS MaragingSteel MS1. Materialdatenblatt. 2014. URL: https://scrivito-public-cdn.s3-eu-west-

1.amazonaws.com/eos/b81bf931642865f9/c927d5f84ee0/EOS\_MaragingSteel\_MS1\_de.p df, abgerufen 2016

- [14] Heine, B.: Werkstoffprüfung. Ermittlung der Eigenschaften metallischer Werkstoffe. München: Hanser, Carl 2015
- [15] Bleck, W. u. Achenbach, U.: Werkstoffprüfung in Studium und Praxis. Aachen: Mainz 1999
- [16] DIN 50125:2004-01. *Prüfung metallischer Werkstoffe - Zugproben*
- [17] Macherauch, E. u. Zoch, H.-W.: Praktikum in Werkstoffkunde. 95 ausführliche Versuche aus wichtigen Gebieten der Werkstofftechnik. Lehrbuch. Wiesbaden: Springer Vieweg 2014
- [18] Institut für Werkstoffwissenschaft, Technische Universität Dresden: Zugversuch. Praktikum zur Vorlesung Werkstoffwissenschaft. 2011. URL: https://tudresden.de/die\_tu\_dresden/fakultaeten/fakultaet\_maschinenwesen/ifww/professuren/prof fuer ww und biomat/lehre/ww praktika/zug, abgerufen 2016
- [19] N.N.: Querschnitt eines Bambushalms. 2011. URL: http://www.mikroskopieforum.de/index.php?topic=9547.0, abgerufen 2016